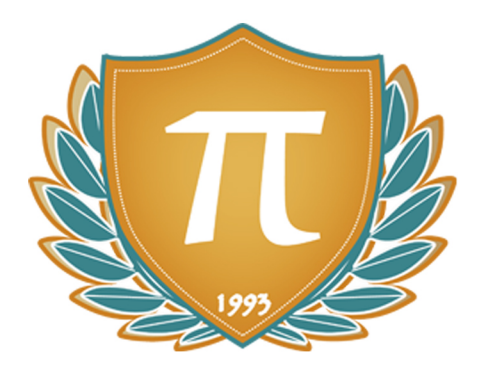

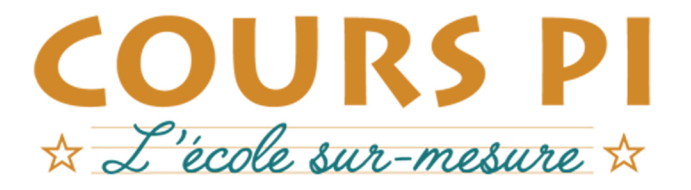

de la Matemelle au Bac, Établissement d'enseignement privé à distance, déclaré auprès du Rectorat de Paris

# Classe de Cinquième - 1er trimestre

# Mathématiques

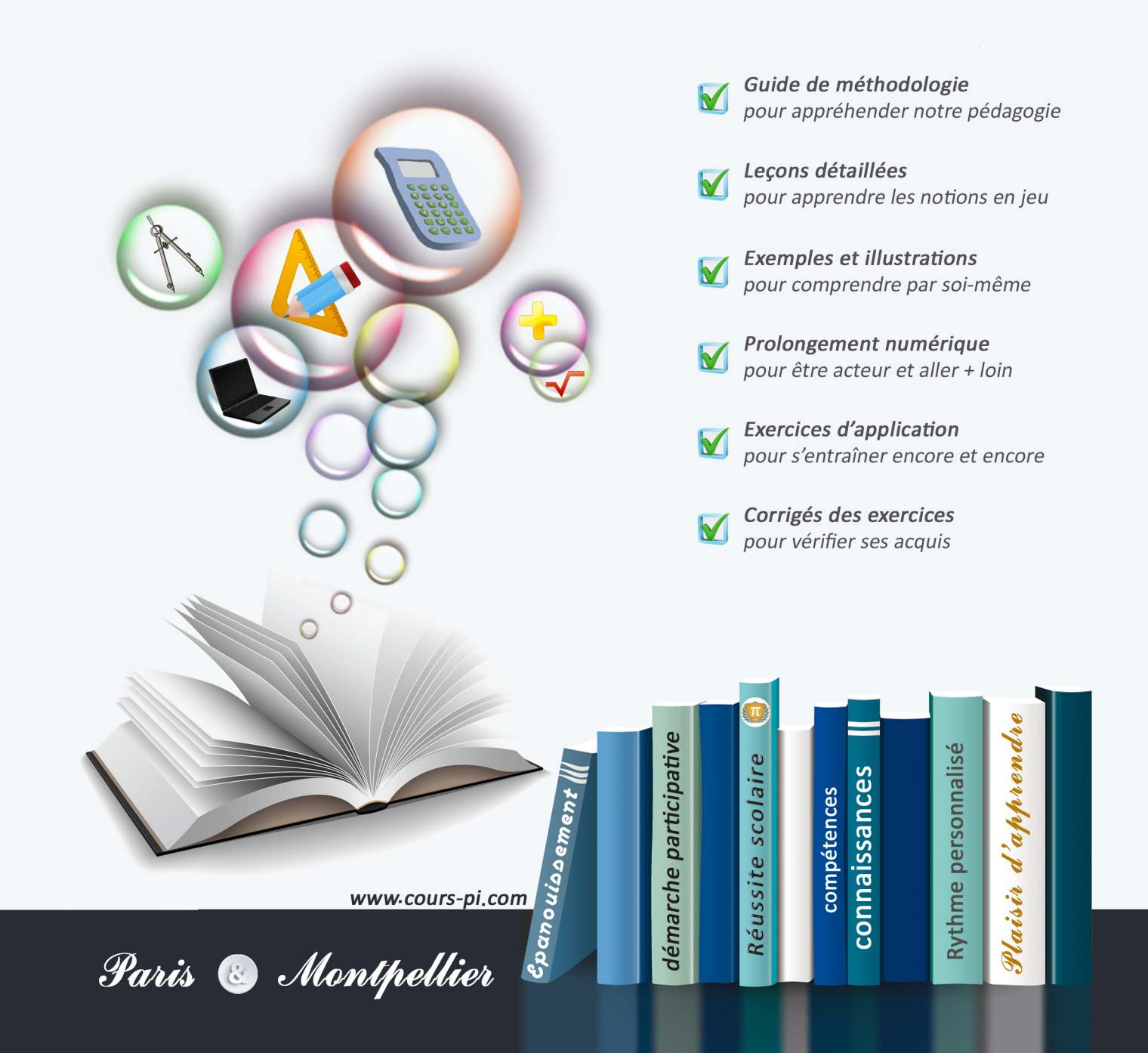

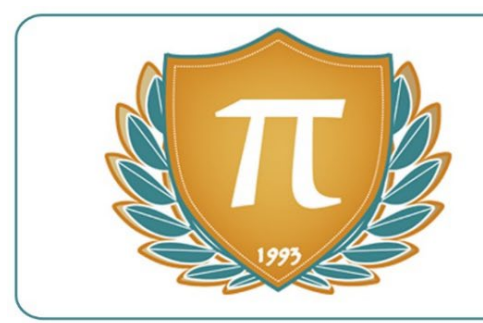

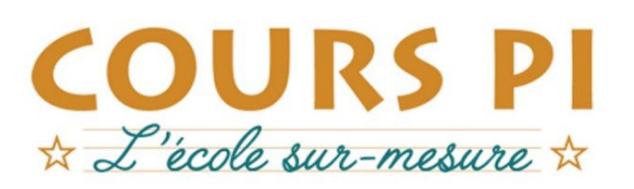

# **GUIDE MÉTHODOLOGIQUE**

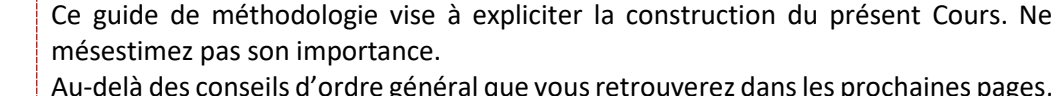

Au-delà des conseils d'ordre général que vous retrouverez dans les prochaines pages, il apporte un éclairage particulier sur les notions en jeu ce trimestre… et peut donc être très utile, aussi, pour ceux ayant grandi à nos côtés.

Nous vous en recommandons une lecture attentive. Pour partir du bon pied.

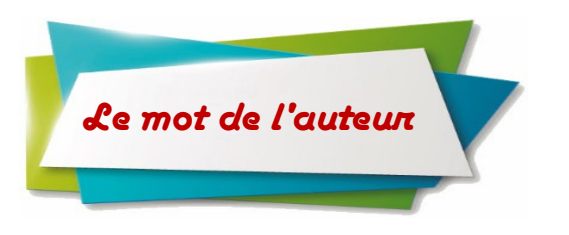

**Vous voilà maintenant en 5ème, au commencement du cycle 4, le cycle des approfondissements.**

Tout au long de cette année, vous continuerez à utiliser le calcul numérique et vous retrouverez la proportionnalité, qui occupe toujours une place centrale.

**Sylvie Lamy** *Agrégée de Mathématiques Diplômée de l'École Polytechnique*

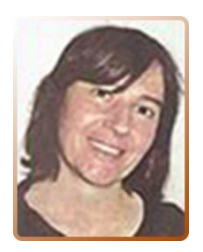

Les diverses activités de géométrie vous permettront d'apprendre à émettre des hypothèses (conjectures), à les justifier et le sens des opérations sera renforcé au travers de problèmes souvent empruntés à la vie courante.

J'espère que vous prendrez plaisir à travailler les Mathématiques avec nous cette année et que vous découvrirez avec enthousiasme les possibilités qu'offre cette matière omniprésente dans le monde qui nous entoure !

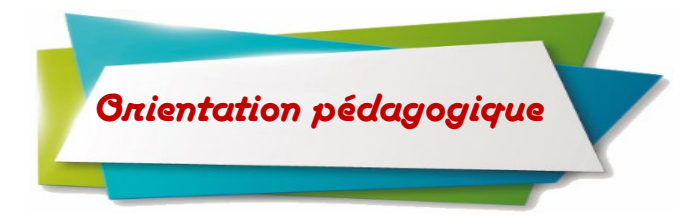

Ce Cours, comme tous les autres que nous proposons de la Petite Section de Maternelle à la Terminale n'a été **imaginé** que **pour tendre vers un seul et unique objectif** : il doit permettre un apprentissage à distance, par correspondance.

Ainsi, toute sa construction est orientée vers cette **unique destination : il s'adresse à un élève, seul face aux notions en jeu**. Il doit donc **apporter et expliquer les notions, mais aussi permettre de s'évader, de s'entraîner et de se tester.**

En d'autres termes, il est construit dans l'optique de combler l'absence physique d'un professeur. Sa structure interne permet un avancement linéaire et simplifié : **laissez-vous guider !**

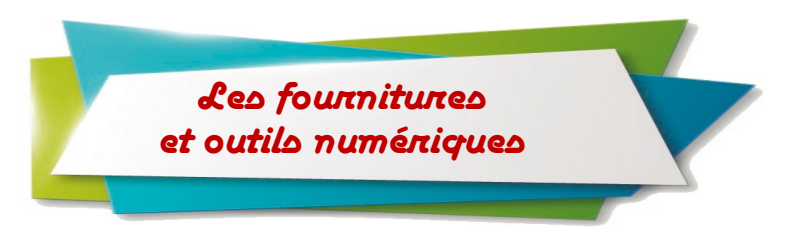

*Tout au long de l'année, vous utiliserez :*

#### **1) votre Cours**

Vous disposez d'un support de Cours complet : **prenez le temps** de bien lire les prochaines pages du guide de méthodologie pour en comprendre le fonctionnement. Connaître sur le bout des doigts son outil de travail vous permettra un gain de temps et d'énergie dans vos apprentissages au jour le jour.

**2) un cahier** sur lequel vous traiterez les exercices, en apportant du soin à la présentation.

Libre à vous d'utiliser un classeur et des feuilles, bien entendu.

Ce mode de rangement demande à être plus minutieux, faites attention à ne pas vous laisser déborder et à conserver vos documents correctement ordonnancés.

**3) un cahier de brouillon** sur lequel vous pourrez chercher, si nécessaire, des pistes de solutions aux exercices et problèmes posés.

**4) des fiches** sur lesquelles vous pourrez faire des synthèses régulièrement.

Nous aborderons leur conception et leur utilisation, un peu plus loin dans ce guide de méthodologie. Retenez dès à présent qu'une bonne fiche est une fiche qui vous convient.

Ainsi, nous aurions tendance à trouver plus pratique et plus durable des fiches réalisées sur un papier cartonné tenant facilement dans la main (format A5 par exemple), mais libre à vous de choisir un mode de fonctionnement complètement différent.

**5) pour la géométrie :** une règle graduée, une équerre, un compas et des crayons papier **bien taillés**.

**6)** une **calculatrice scientifique pour le collège** (CASIO, TEXAS ou HP). N'utilisez pas de calculatrice quelconque car elle risque de ne pas fonctionner de la même manière que les calculatrices scientifiques.

#### **7) un ordinateur**

La réforme des programmes donne une part plus importante aux outils numériques. Il est donc nécessaire de disposer d'un ordinateur, et **recommandé d'avoir la possibilité d'imprimer**.

Vous utiliserez cette année un tableur, ainsi que les logiciels « GeoGebra » et « Scratch ». Vous trouverez les liens de téléchargement de ces logiciels gratuits en une simple recherche sur Internet, ou **directement sur** la page dédiée de notre **site internet** :

#### **www.cours-pi.com/ressources**

Comme nous le détaillerons ci-après, ce Cours requiert également le téléchargement de fichiers numériques conçus par notre auteur. Vous les trouverez à la même adresse.

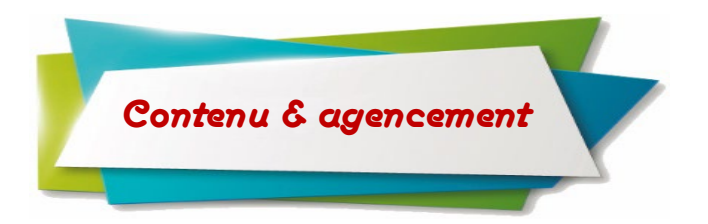

*Le présent ouvrage trouve en son sein plusieurs entités qui s'entremêlent et découlent l'une de l'autre. Ainsi, on distinguera :*

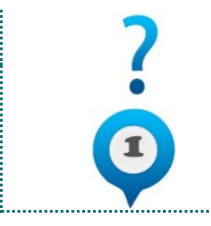

# *Le guide de méthodologie, pour appréhender notre pédagogie*

La lecture complète et attentive du présent guide de méthodologie permet de **comprendre le cadre de travail proposé**. Un retour à son contenu en cours d'année et plus encore dans les premières semaines apparaît souhaitable, pour **mettre toutes les chances de réussite de votre côté** !

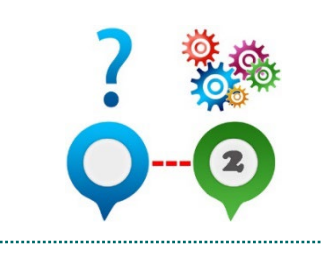

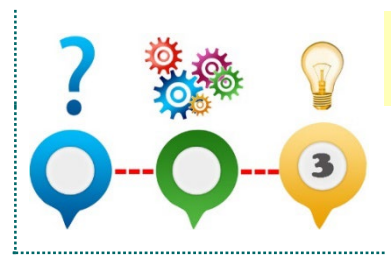

# *Les leçons détaillées, pour apprendre les notions en jeu*

Ces dernières doivent être **lues attentivement**, et bien entendu **comprises**. Elles sont **le cœur des apprentissages** et il est **absolument inutile et contreproductif d'avancer si elles ne sont pas totalement assimilées**. Nous vous les présenterons en détail, un peu plus loin, dans ce même guide de méthodologie.

## *Les exemples et illustrations, pour comprendre par soimême*

Les exemples et les séquences « A Vous De Jouer » sont nombreux et **permettent de se représenter concrètement la règle tout juste expliquée**. Il ne faudra pas hésiter à les analyser en détail, pour une bonne compréhension de la notion.

## *Les prolongements numériques, pour être acteur et aller plus loin*

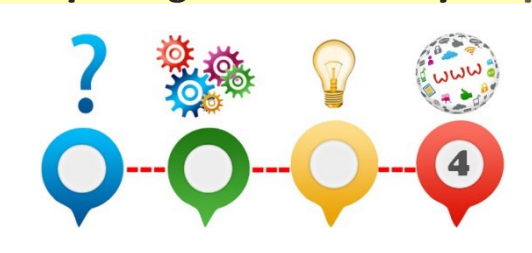

Ce Cours requiert le **téléchargement de fichiers informatiques** conçus par l'auteur des *Cours Pi* et qui seront **indispensables** à l'élève.

**Vous les trouverez à l'adresse suivante :**  *www.cours-pi.com/ressources*

N'hésitez pas à contacter votre référente administrative pour toute aide qui s'avérerait nécessaire.

### *Des exercices d'application, pour s'entraîner encore et encore*

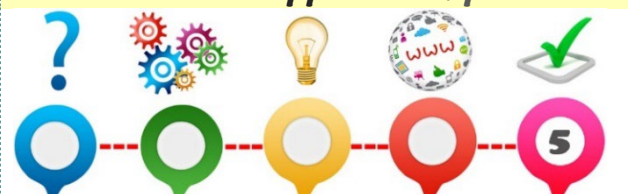

**Parce que « penser qu'on a tout compris » est une chose… et parce que se confronter à la réalisation d'exercices et se le prouver en est une autre**, vous en trouverez de nombreux dans cet ouvrage. Ils doivent être **faits**, voire **refaits**.

Nous jugeons le volume suffisant pour permettre à l'élève de s'approprier chacune des notions. Toutefois, nous savons certains soucieux de vouloir encore approfondir une connaissance en disposant de davantage d'exercices d'application.

Nous comprenons cette attente, mais souhaitons toutefois vous alerter sur le pendant à cette tentation parentale. Celle-ci, souvent constatée, est compréhensible, part d'une réflexion positive et a toujours pour objectif de vouloir le meilleur. Mais attention, la frontière est ténue entre cette volonté et la surcharge de travail.

*Des corrigés d'exercices, pour vérifier ses acquis*

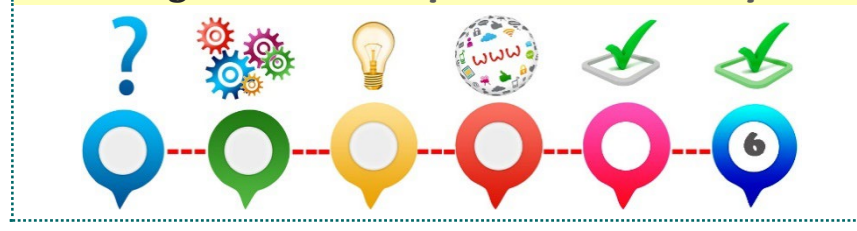

Les exercices précités disposent de corrigés-types disponibles et regroupés en fin de fascicule. Pour une meilleure manipulation, vous les repérerez à leur impression sur **papier de couleur**.

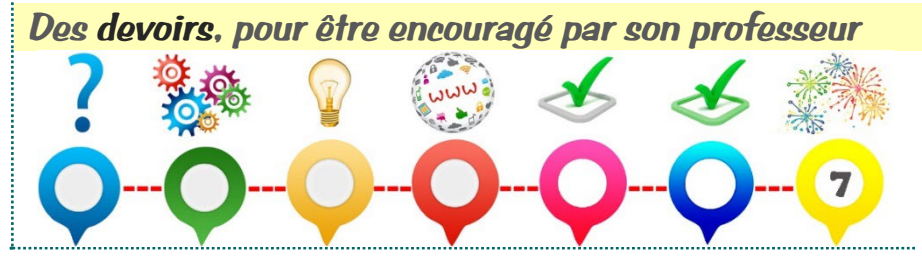

Proposés hors fascicule, tous les détails les concernant sont présentés ci-après.

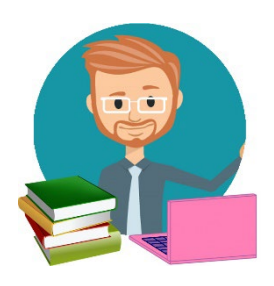

### Votre Responsable Pédagogique

Notre Etablissement a fait le choix d'asseoir son développement sur une Direction pédagogique à même d'être, pour vous, un **repère permanent** (lundi au vendredi) et **capable de vous orienter** et **de répondre** à vos questionnements pédagogiques et de trouver des solutions sur-mesure. Spécialistes de l'enseignement des matières scientifiques ou littéraires, ils sont là pour vous. **Référez-vous au « Carnet de Route » pour retrouver toutes ses attributions et découvrir comment il peut vous aider, au quotidien.**

#### Votre Professeur

N'hésitez pas à solliciter votre professeur pour toute incompréhension, notamment lors d'un besoin d'éclaircissement sur les corrections qu'il a effectuées.

Nos professeurs-correcteurs étant enseignants de métier et spécialistes de leur discipline, ils sont pour vous un 2<sup>ème</sup> point d'entrée pédagogique.

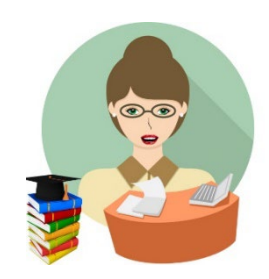

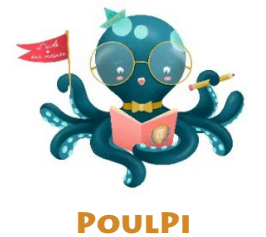

#### Votre portail numérique

Pour se réunir, s'entraider, s'informer, administrer comptes et cursus, envoyer gratuitement & recevoir les devoirs. Et tellement plus encore ! Par exemple, pour votre aide du quotidien :

- **La salle des profs :** l'équipe pédagogique est à votre écoute, afin de répondre à vos interrogations, à vos questionnements et afin de vous conforter dans vos choix et orientations.
- **Le café :** allez faire un tour au café virtuel de PoulPi pour vous retrouver entre parents et partager votre expérience.
- **La salle d'étude**, espace consacré à la coopération entre élèves, sous l'œil bienveillant des encadrants pédagogiques de l'Etablissement.
- **La salle d'expo**, lieu de valorisation où les élèves partageront leurs réalisations, leurs exposés et leurs créations.

### Votre Bureau de la Scolarité

Les membres du Bureau de la Scolarité sont à votre écoute pour toute question d'ordre administratif.

*Retrouvez les contacts – mail et ligne téléphonique directe – dans le « Carnet de Route »*.

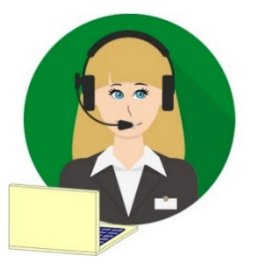

L'apprentissage au quotidien

*Remarque liminaire :* avançons tout de go que notre Cours est ainsi construit que **le simple fait d'en suivre l'ordre chronologique doit permettre un avancement serein**.

Dit autrement, il a été **conçu pour que vous n'ayez qu'à vous laisser guider, page après page**.

Toutefois, parce que certains élèves peuvent rencontrer des difficultés pour assimiler une notion et qu'il nous est déjà arrivé, à nous parents, de ne pas réussir à transmettre une idée ou un concept, nous avons choisi de vous proposer ci-après quelques techniques ou astuces pour appréhender différemment les notions et contourner le blocage.

Ainsi, avant de commencer notre première leçon, nous allons vous donner quelques outils organisationnels et pédagogiques afin de vous guider tout au long de vos apprentissages.

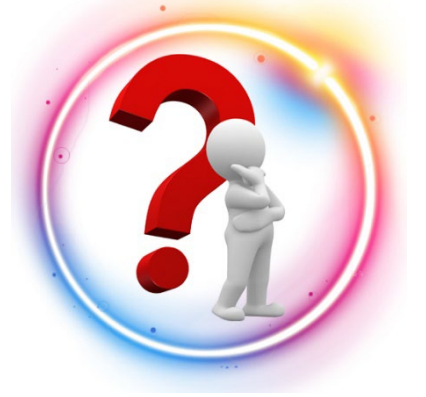

# **Contexte**

Pour ce Cours de Mathématiques, **aucun apport extérieur spécifique n'est nécessaire**, seul le présent fascicule est indispensable : **il s'autosuffit**.

Munissez-vous du **matériel nécessaire** (précisé ci-dessus), installezvous dans un **endroit calme** et assurez-vous de ne pas être dérangé durant la séance.

Privilégiez pour les temps d'apprentissage, les moments où vous êtes est **le plus réceptif**. Par expérience, les **matinées**sont propices à un **bon niveau de concentration**.

Il est inutile de chercher à mémoriser tout son cours en une après-midi ou en un jour. Travailler de manière régulière un cours permet de l'assimiler en profondeur. **Il vaut mieux relire un cours une demi-heure tous les jours que d'essayer de l'apprendre superficiellement en une fois.**

**Reposer son esprit après une séance de révision permet de consolider ce qui vient d'être appris.** Il faut donc se ménager des heures de détente dans ses périodes de révision pour faire autre chose et se distraire.

Relire un cours avant de s'endormir est un bon moyen également de l'intégrer. Un manque de sommeil et d'énergie perturbe la mémorisation et la rend plus difficile : il faut donc veiller à **garder un bon rythme de sommeil**.

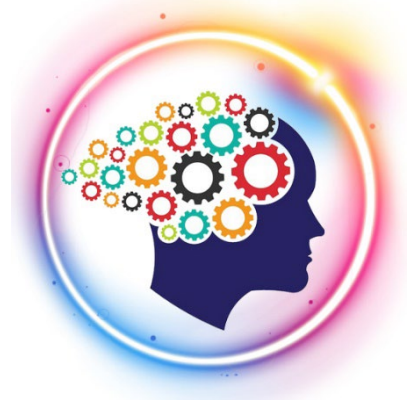

# Savoir apprendre

On est tous différents pour apprendre ! Avant d'apprendre, il faut commencer par **lire** et **comprendre** la nouvelle notion de cours proposée. Mais comment l'apprendre ensuite ?

**Bien mémoriser est un exercice qui demande de l'entraînement mais aussi des techniques ou des astuces**. Cela dépend également de votre

*Apprendre à « savoir se connaître » est une étape clé pour assurer un bon apprentissage. Alors, vous, qu'êtes-vous ?*

Vous êtes plutôt **auditif** si vous vous **racontez** le cours **comme une histoire**. Vous avez besoin de parler, d'entendre, pour mémoriser. **Répéter son cours à haute voix et plusieurs fois dans une pièce isolée et silencieuse permet de le mémoriser plus facilement.** Vous pouvez également enregistrer la leçon à apprendre et l'écouter aussi souvent que possible.

l

profil : **auditif**, **visuel**, **kinesthésique**.

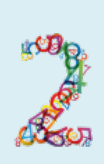

Vous êtes plutôt **visuel** si vous avez **besoin** de **voir**, d'**écrire**, de **recopier** plusieurs fois les mots, les définitions pour les mémoriser.

Vous pouvez utiliser des schémas, des graphiques pour apprendre. **Notez les mots nouveaux ou difficiles** et n'hésitez pas à **illustrer** leur sens ou à **écrire les formules** du cours en utilisant des **couleurs**, des **flèches**, etc.

Vous pouvez également **réciter** votre cours **par écrit**, les mathématiques s'y prêtent bien.

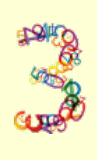

Vous êtes plutôt **kinesthésique** et vous avez besoin de **bouger**, de **manipuler** des objets pour mémoriser. Vous apprenez mieux en vous **déplaçant**, en **mimant les choses**.

Vous apprenez mieux lorsque vous pouvez participer, toucher, agir, imiter, donc être physiquement actif. Vous aimez le mouvement donc n'hésitez pas à vous procurer un **tableau blanc** par exemple et à vous **déplacer** pour prendre des notes, **manipuler des objets** (balles, bâtons, etc.), chercher des exercices ou encore y **mimer** le cours.

Pour apprendre, chaque personne fait **appel à ses sens** et ces profils déterminent nos **principaux canaux de mémorisation**. Bien sûr, **nous pouvons appartenir à plusieurs profils à la fois**. Nous vous proposons de **réaliser le test**(VAK), test permettant de déterminer vos dominantes en nous rejoignant sur notre plateforme numérique : **www.cours-pi.com/ressources**

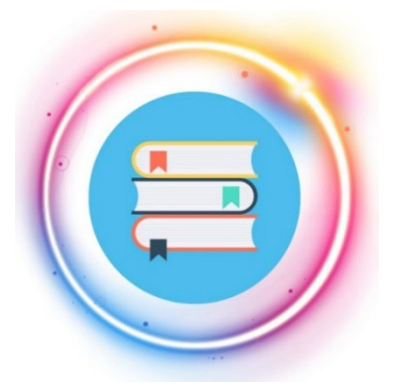

# Apprendre au quotidien

**Lorsque l'on connait son cours, on doit pouvoir le réexpliquer facilement, en utilisant les mots-clefs, les notions et le vocabulaire attendus**.

Lorsqu'une leçon ou un concept est **plus difficile à assimiler**, il ne faut **pas le mettre de côté** ou faire d'impasse dessus mais plutôt **y revenir plusieurs fois jusqu'à l'avoir assimilé**.

**Maîtriser parfaitement son cours est nécessaire pour progresser.**

Les **éléments de cours** vus tout au long de l'année vont servir « d'**outils** ».

Au travers des **exercices**, vous **apprendrez à utiliser au mieux ces outils**. Il est donc important de travailler les deux aspects de cette matière : cours et exercices.

*Décortiquons ensemble les différents éléments que vous retrouverez dans votre Cours.*

### 1) Les notions de cours et leur illustration

Les notions de cours sont présentées dans des **encadrés bleus** et accompagnées d'un **exemple clair**. *En voici un exemple :* 

 **Les 0 à gauche d'un nombre sont inutiles et doivent être généralement supprimés. Les autres doivent être conservés.** *Exemple* : 052 = 52, mais 52 et 520 sont des nombres différents.

## 2) Les définitions ou concepts-clés

Les encadrés rouges correspondent à des **définitions** ou à des **résultats importants qu'il faut connaître** et le **mot-clé** est **surligné en jaune**. *Par exemple :* 

On appelle **somme** le résultat d'une **addition.**

## 3) Les apports méthodologiques

Les **encadrés arrondis** correspondent à des **conseils méthodologiques**. Ils sont toujours présentés sur **fond vert**. *Par exemple :* 

> **Méthode** On commence par chercher s'il existe un facteur commun (celui-ci doit apparaître…)

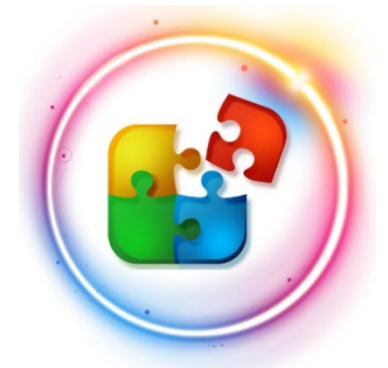

# Savoir appliquer

**A ce stade, vous avez appréhendé la notion en jeu. Vous allez maintenant vérifier que la notion est bien comprise**. Qu'elle est « autant comprise » que ce que vous imaginiez.

Pour cela, **vous allez vous la réapproprier** à l'aide de la **rubrique « à vous de jouer »**.

En effet, à la suite de chaque notion de cours, nous vous proposons une application directe de celle-ci. Cela permet de **tester votre compréhension à chaud**.

Elles sont toujours signalées par le petit pictogramme ci-contre. Chaque « à vous de jouer » est numéroté. Par exemple : Cette numérotation vous permettra d'en retrouver simplement la

correction ; la solution de l'application de cours « numéro 3 » étant donnée à la fin du livret et spécifiée par le code « **AVDJ 3** » (pour « A Vous De Jouer numéro 3 »).

# Apprendre à retenir

Comprendre sur l'instant est important. Et souvent gratifiant. Mais **tout l'enjeu sera pour vous d'ancrer durablement vos savoirs, de ne pas les oublier, car les notions d'aujourd'hui seront aussi utiles demain**.

Mais alors, comment faire ? Une excellente solution est de **synthétiser** la partie du cours et de vous créer, au fur et à mesure, des **fiches**.

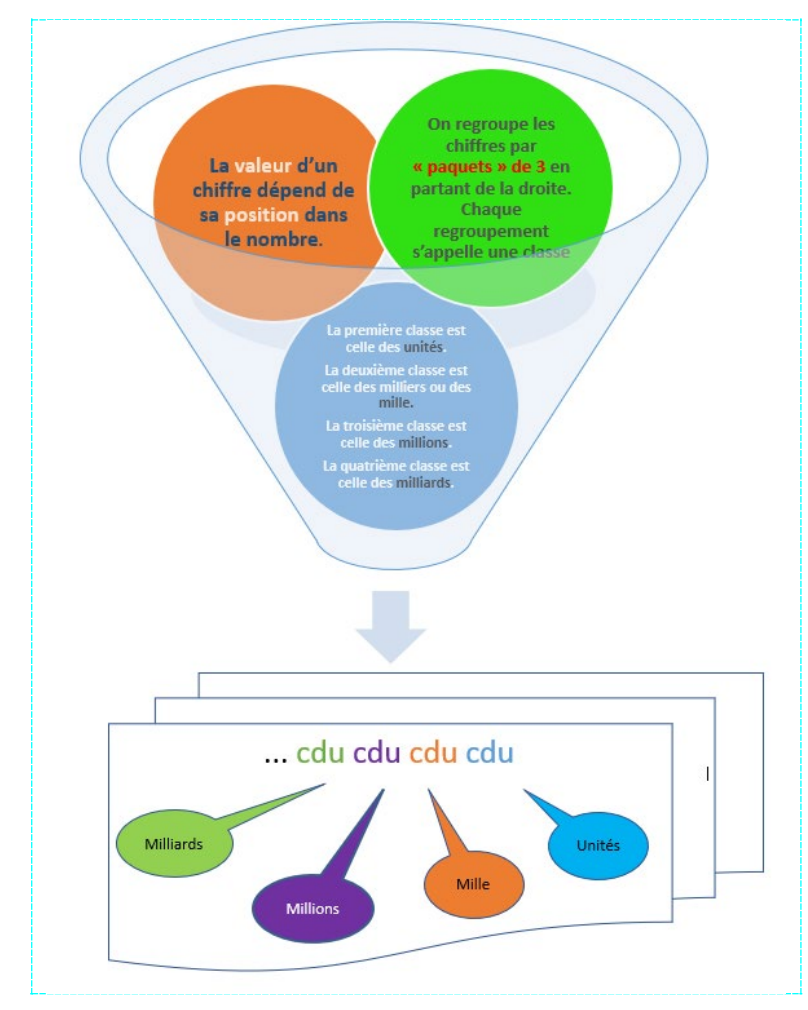

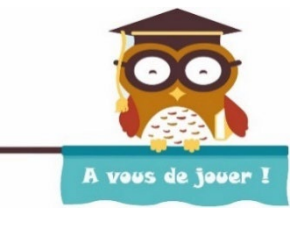

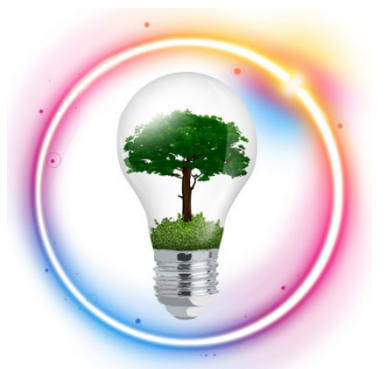

Les fiches sont très **efficaces pour mémoriser un cours** car elles **concentrent sous forme de notes les éléments les plus importants à connaître**, **tout ce que vous devez savoir pour pouvoir traiter n'importe quelle question**.

Mettons en pratique cette solution en l'appliquant à la première notion du cours que vous tenez entre vos mains : « les nombres ».

Pour rappel, à ce stade, vous avez lu, relu, compris les notions de cours, puis vous vous en êtes assurés en les appliquant (rubrique « à vous de jouer »).

Dans l'exemple ci-contre, nous avons isolé trois notions issues d'une notion de cours.

Les trois notions représentées par les boules de couleur ont été résumées par la fiche située en bas de l'entonnoir : il s'agit de **condenser plusieurs informations en un résumé compréhensible du premier coup d'œil** !

### **Attention, il n'est pas nécessaire de tout noter sur la fiche.**

### **Apprendre à faire une synthèse est un excellent exercice.**

Elle **synthétise** le cours **sous forme de notes** et **met en évidence les éléments-clefs**. Elle doit être **claire** et **lisible** : les **codes** de **couleur** permettent de **stimuler** la **mémoire visuelle** et **favorisent** la **restitution d'un contenu**. Surligneurs, crayons et stylos de différents coloris sont donc de rigueur pour entourer, hachurer ou légender.

*En voici quelques exemples :* 

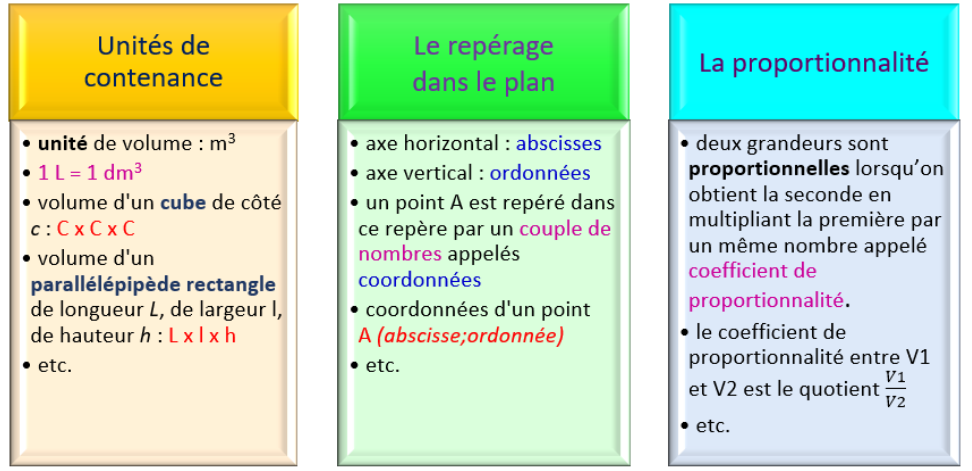

Une fiche bien faite et bien apprise vous permettra de **« déplier » vos connaissances** : vous serez capable d'expliquer en plusieurs phrases (quelle formule, pour quoi faire, quand l'utiliser…) ce qui est résumé en quelques mots sur la fiche (retour à l'entonnoir !)

**Une fiche est un travail de synthèse personnel, vous devez la faire vous-même pour qu'elle vous soit bénéfique : elle est aussi le reflet de ce que vous êtes, colle à votre « savoir apprendre ».**

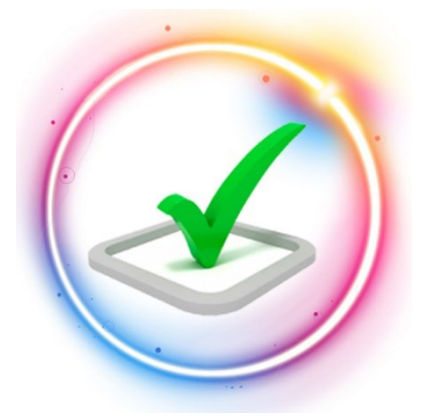

# S'entraîner encore et encore

Après avoir lu et compris la notion puis traité l'application directe avec succès, vous pouvez **vous confronter aux exercices dans l'ordre donné**. Ils sont proposés directement après chaque notion. *Par exemple :* 

**Exercice 4**

Écrire en lettres : 514 800 – 3 514 321 006 – 62 300

Prenez l'habitude de **soigner la rédaction** des exercices. N'hésitez pas à chercher la solution au **brouillon** si nécessaire.

**N'ayez pas peur d'écrire au brouillon des choses fausses lorsque vous êtes en phase de recherche de solution. Il faut souvent chercher pour trouver !** 

Une fois la solution à portée de crayon, prenez le temps de rédiger une réponse claire.

Les exercices précités disposent de corrigés-types disponibles et regroupés en fin de fascicule. Pour une meilleure manipulation, vous les repérerez à leur impression sur **papier de couleur**.

**Ne négligez pas le temps passé à corriger les exercices faits.** L'analyse d'une bonne réponse (via l'explication de la règle utilisée) est une solution pédagogique fort utile pour faire le lien entre le « j'ai compris la règle » et le « je sais la mettre en pratique ».

Dans le cas d'une erreur, l'étude du corrigé est encore plus importante. **Le constat de l'erreur, son analyse et sa compréhension sont des signes de progression.**

Un élève qui retrouve ses erreurs, les comprend et les corrige est un élève faisant preuve d'une grande maturité et un élève qui progresse : si l'on savait déjà tout, nul besoin d'apprendre.

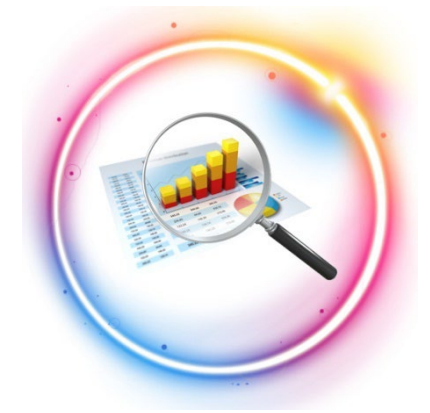

Lorsque vous repérez ce type de ressemblance, faites une **fiche récapitulant la notion de cours ainsi que la méthode associée à ce profil d'exercice**.

Dans ce cas, vous pouvez élaborer des **fiches de révision « résolution de problème »** : il s'agit simplement d'une organisation différente des fiches. *Ci-contre, un exemple en image :*

# Savoir analyser

A la fin d'une série d'exercices, il se peut que vous ayez appris à répondre à un **même profil de questions**.

Certains exercices appartiennent à la **même famille**, ainsi la **réponse** au problème est souvent de **même nature**.

Réussir à les distinguer vous permettra, à l'avenir, de **faciliter votre approche d'un exercice** ; de **rendre votre réflexion « mécanique »**.

**Lors d'un examen ou d'un moment de stress majeur, pouvoir vous reposer sur ce type de certitudes vous permettra de maximiser vos chances de réussite.**

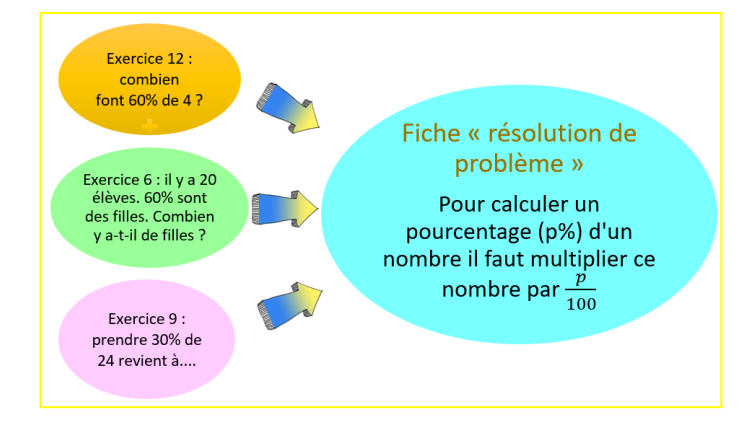

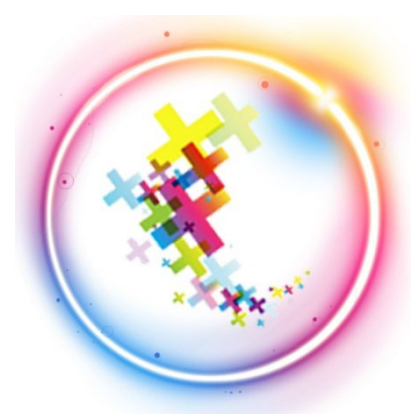

# Apprendre autrement

Les **techniques** pour tester vos connaissances sont **multiples**. Elles sont autant de moyens d'apprendre autrement et de tester vos connaissances.

Vous pouvez par exemple élaborer une liste de questions auxquelles vous devez être capable de répondre : **créez-vous un quiz**.

Pour mémoriser les réponses, piochez des questions au hasard et tentez d'y répondre. Si vous n'avez pas la réponse, n'hésitez pas à faire des allers-retours entre les questions et votre cours.

Si vous êtes d'humeur créative, voici une variante amusante du petit auto quiz que vous pouvez réaliser pour vous aider à apprendre :

- Notez sur différents papiers des morceaux de cours et mélangez-les.
- Essayez ensuite de les assembler correctement afin de retrouver les bonnes définitions.

*Voici, pour exemple, une application sur différentes formes géométriques. Après les avoir mélangés, retrouvons les bonnes associations « nom de la forme géométrique + propriété(s) ».*

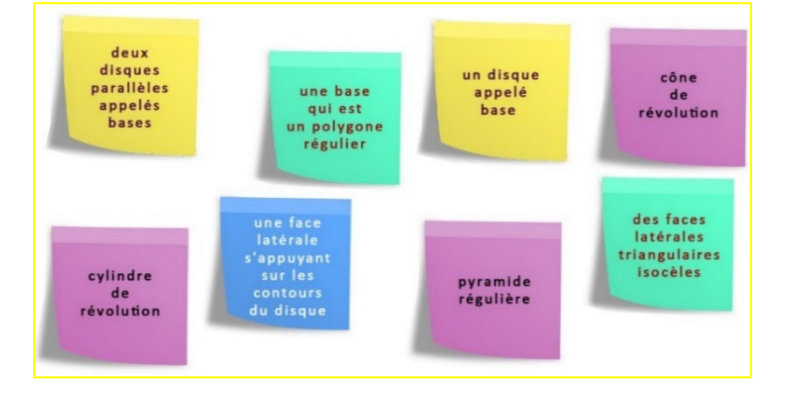

Il vous aurait bien sûr fallu associer « cylindre de révolution » avec « deux disques parallèles appelés bases » et « une face latérale s'appuyant sur les contours du disque » ; « pyramide régulière » avec « une base qui est un polygone régulier » et « des faces latérales triangulaires isocèles » ; « cône de révolution » avec « un disque appelé base ».

**N.B. :** notez que pour rendre le jeu plus simple, nous avons fait le choix d'inscrire les thèmes (en l'occurrence les noms des formes géométriques) sur des papiers de la même couleur et de ne pas vous présenter toutes les caractéristiques de chaque notion.

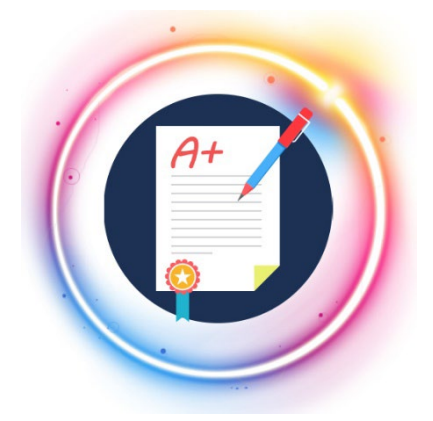

# Tester son savoir

Un grand nombre de devoirs émaille tous nos ouvrages de Cours. C'est à dessein.

**Placés à des endroits clés des apprentissages, ils permettent la vérification de la bonne assimilation des enseignements, qui plus est par quelqu'un dont c'est le métier.**

Aux *Cours Pi*, nous avons choisi de vous faire accompagner par un **même et unique professeur** tout au long de votre année d'étude. Pour un meilleur suivi personnalisé, et pour faciliter les échanges et créer du lien. Référez-vous au fascicule de présentation reçu avec les devoirs pour l'identifier et découvrir son parcours.

Nous vous engageons à respecter le moment indiqué pour faire les devoirs. Vous les identifierez par le bandeau suivant :

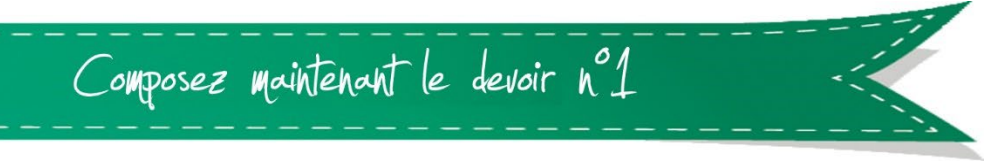

Il est **important que vous puissiez tenir compte des remarques, appréciations et conseils du professeurcorrecteur**. Pour cela, il est **très important d'envoyer les devoirs au fur et à mesure** et non groupés. **C'est ainsi que vous progresserez !**

**Donc, dès qu'un devoir est rédigé**, envoyez-le aux *Cours Pi* par le biais que vous avez choisi :

**1)** Par soumission en ligne via votre espace personnel sur PoulPi pour un envoi gratuit, sécurisé et plus rapide

**2)** Par voie postale à *Cours Pi*, 9 rue Rebuffy, 34 000 Montpellier

*Vous prendrez alors soin de joindre une grande enveloppe libellée à vos nom et adresse, et affranchie au tarif en vigueur pour qu'il vous soit retourné par votre professeur*

*N.B. : quel que soit le mode d'envoi choisi, vous veillerez à toujours joindre l'énoncé du devoir ; plusieurs énoncés étant disponibles pour le même devoir.*

*N.B. : si vous avez opté pour un envoi par voie postale et que vous avez à disposition un scanner, nous vous engageons à conserver une copie numérique du devoir envoyé. Les pertes de courrier par la Poste française sont très rares, mais sont toujours source de grand mécontentement pour l'élève voulant constater le résultat des fruits de son travail.*

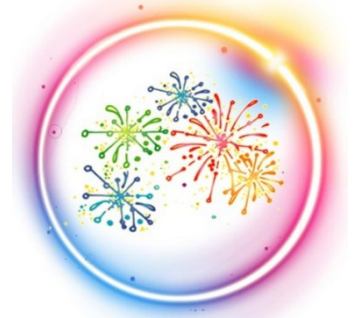

# Savoir réussir

Les devoirs constituent le moyen d'évaluer l'acquisition de vos *savoirs* (*« ai-je assimilé les notions correspondantes ? »*) et de vos *savoir-faire* (*« est-ce que je sais expliquer, justifier, conclure ? »*).

Il n'y a aucun doute que vous ayez la totale capacité pour réussir le devoir qui vous sera proposé.

Néanmoins, en suivant les conseils ci-après vous maximiserez vos chances de ne pas perdre inutilement des points en route…

Utilisez des **copies doubles grand format** (pour y insérer par la suite l'énoncé et le corrigé).

 **Présentez** la copie **correctement** (nom, prénom, classe, matière, numéro de devoir doivent figurer sur chaque copie pour éviter toute erreur ou perte). Laissez de l'espace pour le correcteur.

**Lisez** bien **attentivement** les **énoncés** et soyez attentifs à bien recopier les valeurs données.

Avant de vous lancer dans un exercice, ne sous-estimez pas le temps que vous passerez à analyser la consigne. C'est là une des étapes trop souvent ignorées par les élèves : **on ne peut réussir correctement un exercice sans en avoir bien compris les consignes**.

 Faites les **exercices dans l'ordre**. Si une question n'est pas faite, il faut l'indiquer sur la copie. Si la question est faite directement sur l'énoncé, il faut également l'indiquer.

Faites **attention à l'orthographe** !

**Justifiez** vos réponses **même si l'énoncé ne le précise pas**.

 **Soignez vos figures.** Il est conseillé de faire les figures sur une feuille blanche, que vous découperez et collerez. Cela permet de refaire une figure ratée en laissant sa copie propre !

 **Mettez en valeur vos résultats** (ce n'est pas au correcteur de chercher où sont les réponses !) et répondez dès que possible aux questions **en faisant des phrases complètes**. **Un lecteur n'ayant pas lu l'énoncé doit pouvoir comprendre votre copie** !

**Vérifiez la cohérence** de vos résultats.

 **Détaillez les calculs** (remarque : on ne met pas d'unités dans une ligne d'opération, mais seulement dans la conclusion !).

 $\checkmark$  Évitez d'utiliser la calculatrice en mathématiques, lorsque l'opération peut se faire sans son aide.

 **Utilisez correctement les notations mathématiques :** une mauvaise notation rend un raisonnement faux !

 **Si vous rencontrez des difficultés lors de la réalisation de votre devoir**, n'hésitez pas à le mettre de côté et à revenir sur les leçons posant problème. Le devoir n'est pas un examen, il a pour objectif de s'assurer que, même quelques jours ou semaines après son étude, une notion est toujours comprise.

 **Si un devoir vous semble long**, vous pouvez répartir sa rédaction sur plusieurs jours. **Aux** *Cours Pi***, chaque élève travaille à son rythme, parce que chaque élève est différent et que ce mode d'enseignement permet le « sur-mesure »**.

 Lorsque vous recevrez votre devoir corrigé, regardez-le pour **comprendre vos éventuelles erreurs**, les annotations du professeur-correcteur et au besoin refaites les exercices non compris.

Chaque devoir corrigé vous sera retourné avec un **corrigé-type**. N'hésitez pas à vous référer également à lui. Même si vous avez obtenu une bonne note, **lisez attentivement les remarques du professeur et le corrigé** (la correction peut éventuellement proposer une autre méthode que celle que vous avez utilisée).

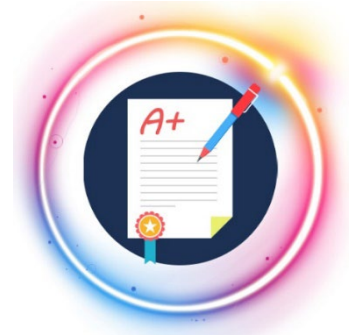

# En conclusion

Vous voilà prêt !

Pour notre part, nous allons vous accompagner tout au long de la classe de Cinquième, avec le souci permanent de vous permettre de progresser avec succès dans cette matière : **n'hésitez jamais à venir vers nous, vous n'êtes pas seul.** 

Les outils de travail et conseils pédagogiques abordés ci-dessus ne sont pas indispensables mais pourront vous être utiles à tout moment.

Suivez pas à pas le présent fascicule, en **respectant les consignes de progression** et en **allant à votre rythme**, car c'est celui qui vous convient le mieux.

N'essayez pas d'aller trop vite, prenez le temps de découvrir cette matière et de vous approprier chaque notion.

**Vous avez désormais toutes les cartes en main pour démarrer.** Sachez que la clé de la réussite en mathématiques est de travailler régulièrement et de s'efforcer à **comprendre avant d'apprendre**. Alors à vos cahiers et crayons, **ayez confiance en vos capacités** et surtout **gardez un esprit curieux** !

Bon courage et au travail!

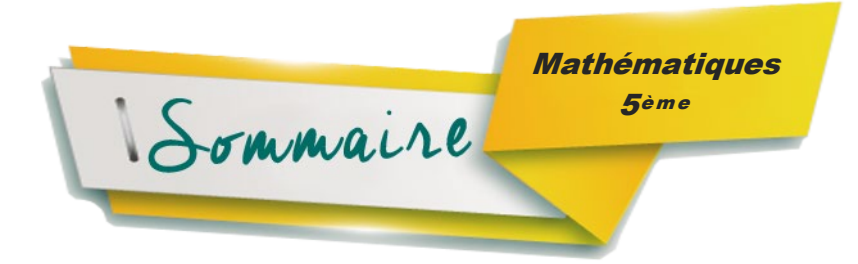

Ce Cours de Mathématiques 5ème est **strictement conforme** aux tout derniers programmes proposés par le Ministère de l'Education nationale – *Bulletin officiel spécial n°31 du 30 juillet 2020*.

Désormais, la classe de Cinquième est la 1<sup>ère</sup> du cycle 4 (5<sup>ème</sup>, 4<sup>ème</sup>, 3<sup>ème</sup>), cycle des approfondissements.

Le programme de Mathématiques qui sera vu tout au long de ces trois années est « structuré en quatre thèmes classiques : nombres et calculs ; organisation et gestion de données, fonctions ; grandeurs et mesures ; espace et géométrie. En outre, un enseignement de l'informatique est dispensé (…) ».

En Cinquième et en Quatrième, les élèves approfondiront les « notions et concepts qu'ils ont déjà abordés » :

- **pourcentages**, mise en place des premiers **outils statistiques**, **repérage sur une droite ou un plan**
- calcul sur les **nombres relatifs entiers et décimaux**, **calcul littéral** (initiation)
- **représentations de figures de l'espace**, **étude des symétries**
- **calculs d'aires et de volumes**

Lors de l'utilisation du logiciel Scratch, nous avons décidé de vous présenter sa **version anglaise** afin de **favoriser l'interdisciplinarité** – comme voulu par le Ministère de l'Education nationale – et afin de **sensibiliser l'élève au « véritable » langage informatique dominé par la langue anglaise**.

Toutefois, son développement en classe de 3ème se fera, lui, en Français, afin de mettre les élèves dans les meilleures conditions pour le Brevet des Collèges où les constructions et consignes sont présentées en Français.

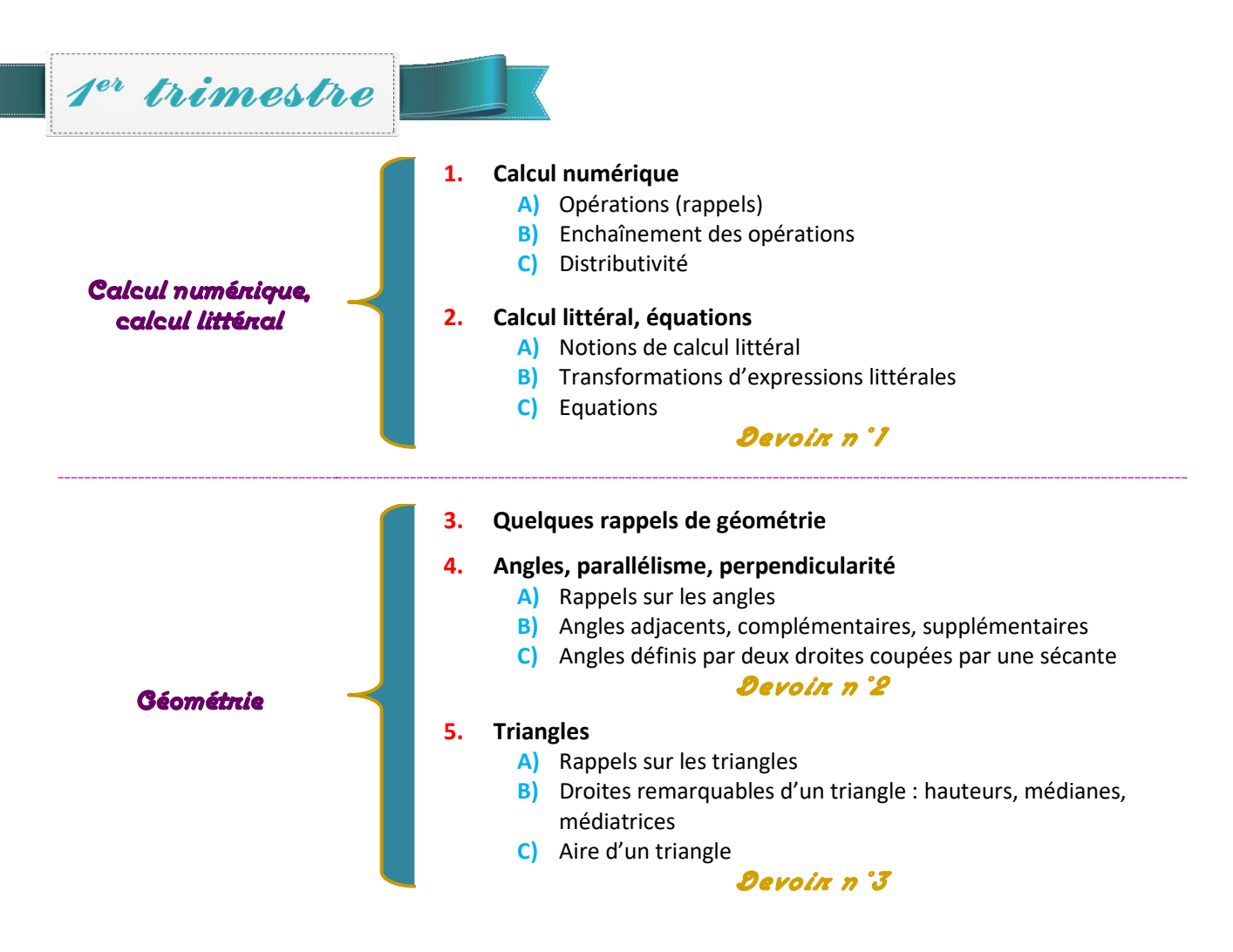

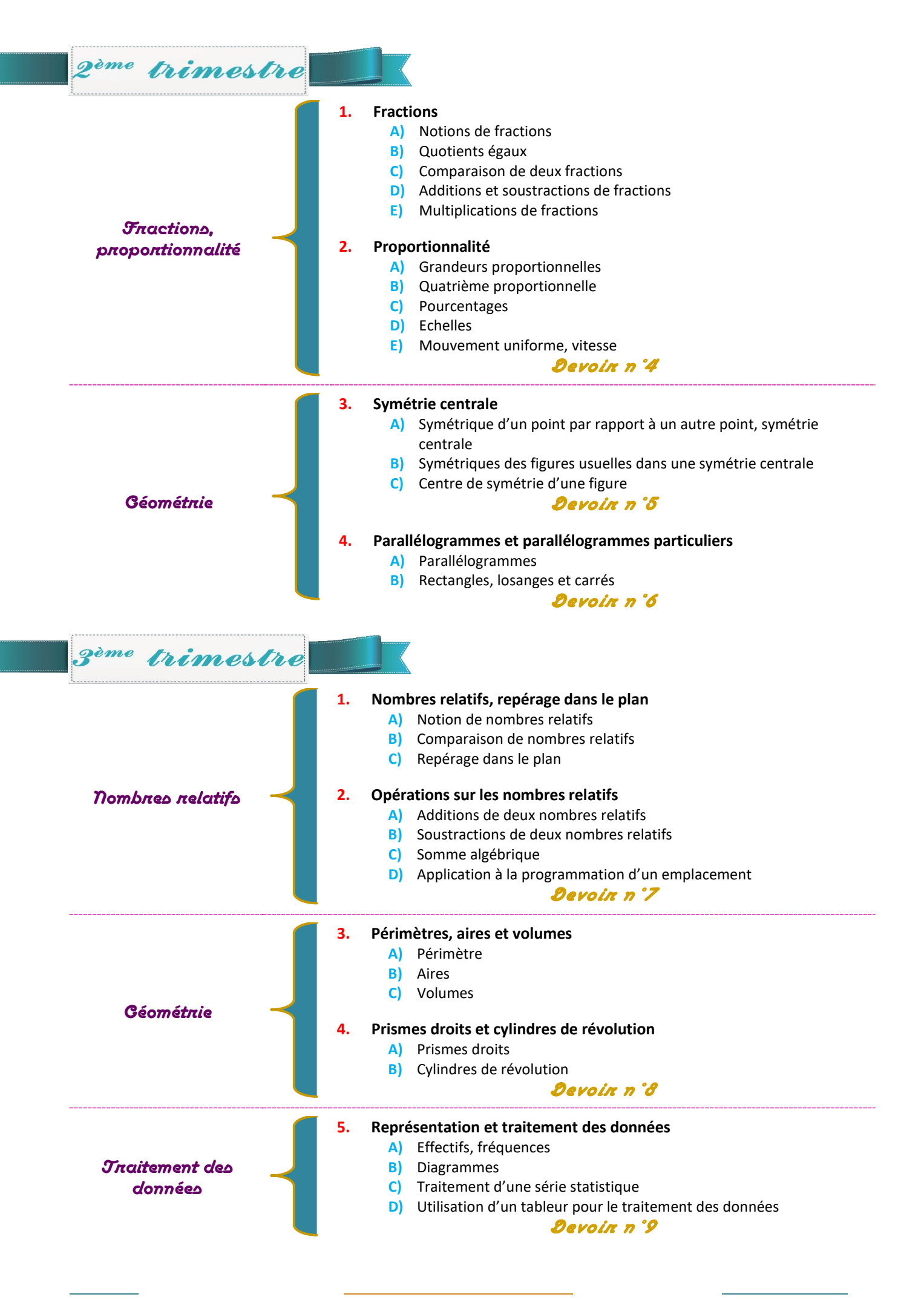

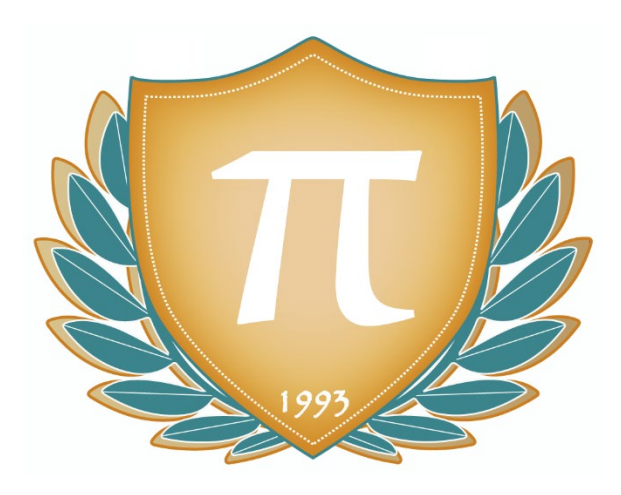

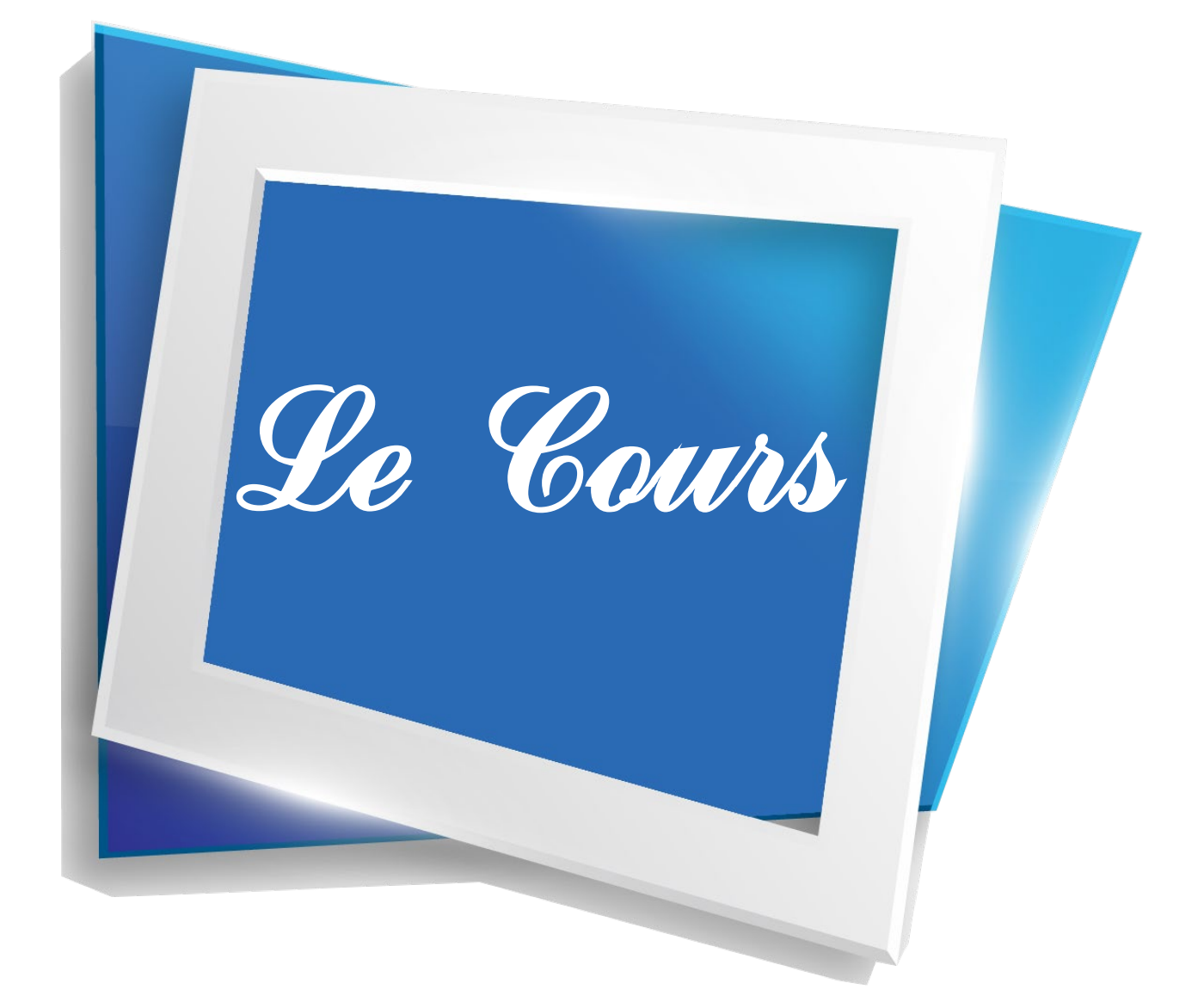

# **CALCUL NUMÉRIQUE, CALCUL LITTÉRAL**

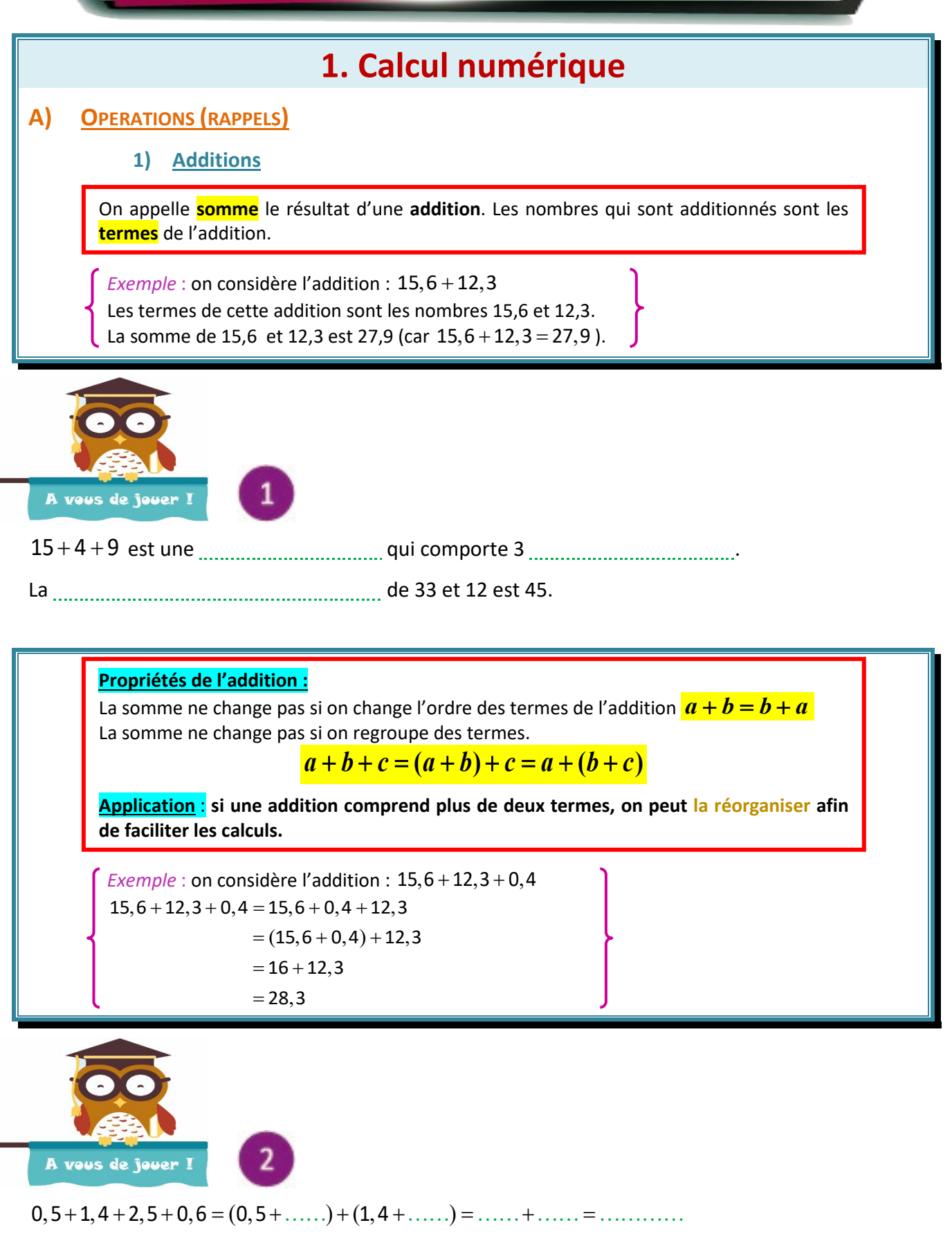

 $27 + 14 + 13 + 12 + 6 = ( \dots + \dots ) + ( \dots + \dots ) + \dots = \dots + \dots + \dots = \dots \dots$ 

 Si une addition est donnée avec des parenthèses, on commence généralement par calculer les sommes entre les parenthèses, sauf si des regroupements plus judicieux sont évidents.  $Exemples: (3+5)+6=8+6=14$  $3+(7+6) = (3+7)+6 = 16$ **2) Soustractions** On appelle **différence** le résultat d'une **soustraction**. Les nombres qui figurent dans la soustraction sont les **termes** de la soustraction. *On s'intéressera dans ce Cours aux soustractions comprenant 2 termes.*  Dans une soustraction le premier terme est plus grand que le second. *Exemple* : on considère la soustraction : 15,6 − 12,3 Les termes de cette soustraction sont les nombres 15,6 et 12,3. La différence de 15,6 et 12,3 est 3,3 (car  $15,6 - 12,3 = 3,3$ ). A vous de jouer ! ... il faut mettre un signe d'opération. La de 18 et 5 est 13 car : = . La  $\frac{1}{2}$  La  $\frac{1}{2}$   $\frac{1}{2}$   $\frac{1}{2}$  de 18 et 5 est 23 car :  $\frac{1}{2}$   $\frac{1}{2}$   $\frac{1}{2}$   $\frac{1}{2}$   $\frac{1}{2}$   $\frac{1}{2}$   $\frac{1}{2}$   $\frac{1}{2}$   $\frac{1}{2}$   $\frac{1}{2}$   $\frac{1}{2}$   $\frac{1}{2}$   $\frac{1}{2}$   $\frac{1}{2}$   $\frac{1}{2}$  **Les propriétés vues pour l'addition ne sont pas valables pour les soustractions. En particulier, on ne peut pas changer l'ordre des termes.** Il faut donc être vigilant quand une ligne d'opérations comprend des signes –. **3) Multiplications** On appelle **produit** le résultat d'une **multiplication**. Les nombres qui sont multipliés sont les **facteurs** de la multiplication. *Exemple* : on considère la multiplication :  $31,6 \times 2,3$ Les facteurs de cette multiplication sont les nombres 31,6 et 2,3. Le produit de 31,6 et 2,3 est 72,68 (car  $31,6 \times 2,3 = 72,68$ ). A vous de jouer I 428 × × est une …………………………..……………….. qui comporte 3 ………………………... Le résultat de cette opération vaut .............

……… est donc le ……………………………. des nombres 4 , 2 et 8.

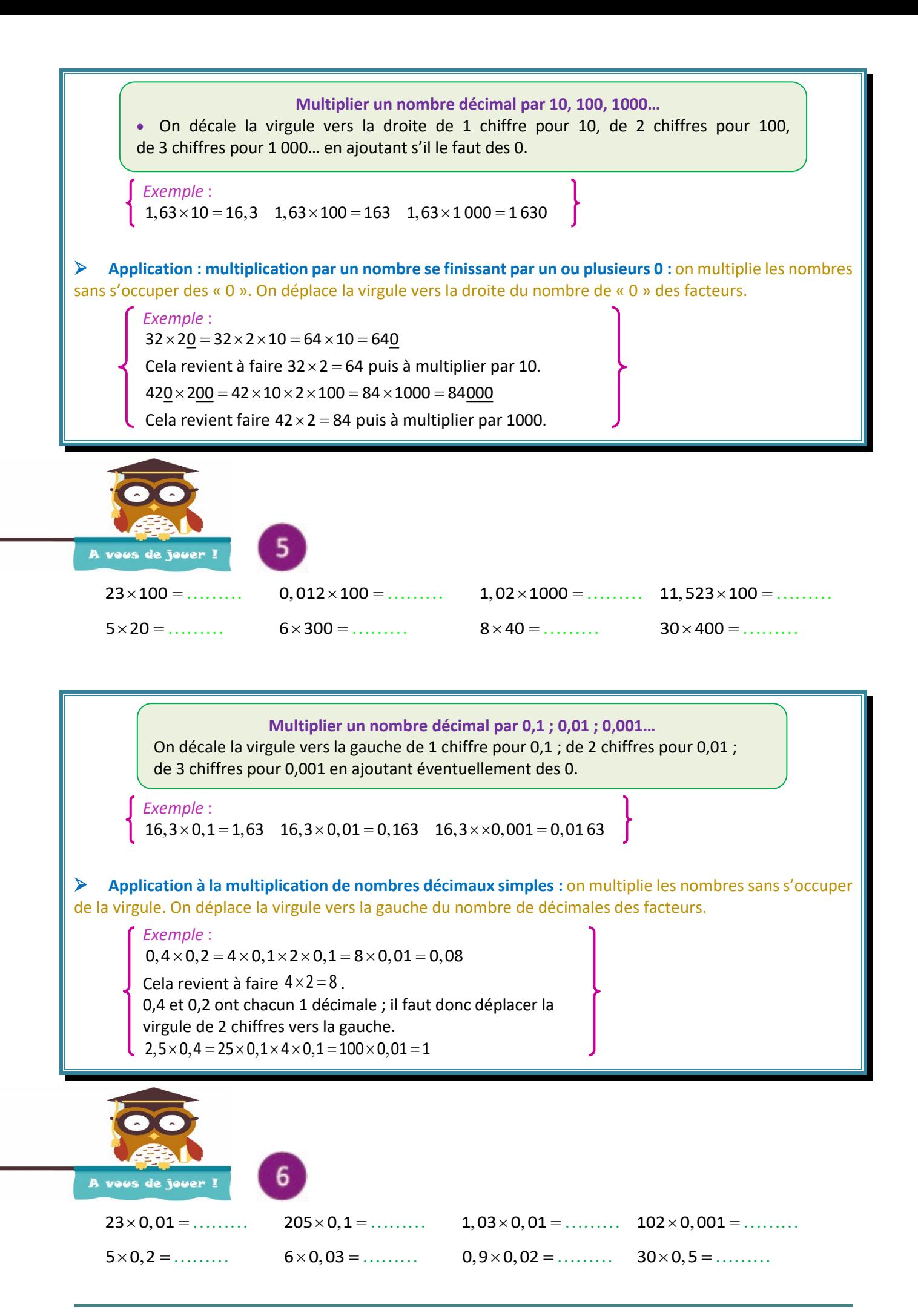

*Exemple* :  $1, 6 \times 12, 3 = 12, 3 \times 1, 6 = 19, 68$  $5 \times 1.6 \times 2 = 5 \times 2 \times 1.6 = (5 \times 2) \times 1.6 = 10 \times 1.6 = 16$  $65 \times 6 = 13 \times 5 \times 3 \times 2 = (13 \times 3) \times (5 \times 2) = 39 \times 10 = 390$ Le produit ne change pas si on change l'ordre des facteurs de la multiplication.  $a \times b = b \times a$ Le produit ne change pas si on regroupe des facteurs.  $a \times b \times c = (a \times b) \times c = a \times (b \times c)$  $\checkmark$  Application : si une multiplication comprend plus de 2 termes, on peut la réorganiser afin de faciliter les calculs. Le produit ne change pas si on décompose un facteur en un produit de facteurs. Si  $b = c \times d$ ,  $a \times b = a \times c \times d$ 

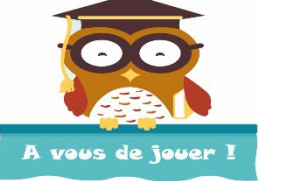

On doit réarranger les multiplications pour simplifier les calculs.

 $4 \times 13 \times 25 = (4 \times \dots) \times \dots = 100 \times \dots = \dots \dots$ 

 $0, 5 \times 12 \times 8 = 0, 5 \times (2 \times \ldots) \times 8 = (0, 5 \times \ldots) \times \ldots \times \ldots = \ldots \times \ldots \times \ldots \times \ldots = \ldots \times \ldots$ 

 $5 \times 125 \times 20 \times 8 = (5 \times \dots) \times (125 \times \dots) = \dots \times \dots \times \dots \dots \dots = \dots \dots \dots$ 

**Lorsqu'on multiplie un nombre par 0, le produit est nul :**  $a \times 0 = 0 \times a = 0$ 

**Lorsqu'on multiplie un nombre par 1, le produit est ce nombre :**  $a \times 1 = 1 \times a = a$ 

### **4) Divisions**

On appelle **quotient** le résultat d'une **division**. Le nombre qui est divisé s'appelle le **dividende** ; le nombre par lequel on divise est le **diviseur**.

.

**Un quotient peut se noter sous la forme d'une fraction** *a b*

*Exemple* : on considère la division 15:2. 15 est le dividende ; 2 est le diviseur. Le quotient (exact) de 15 par 2 est 7,5 (car  $15:2 = 7,5$ ). Ce quotient peut se noter :  $\frac{15}{4}$ 2 **Remarque** :  $(15:2)$  est une opération ;  $\frac{15}{2}$ est un nombre.

2

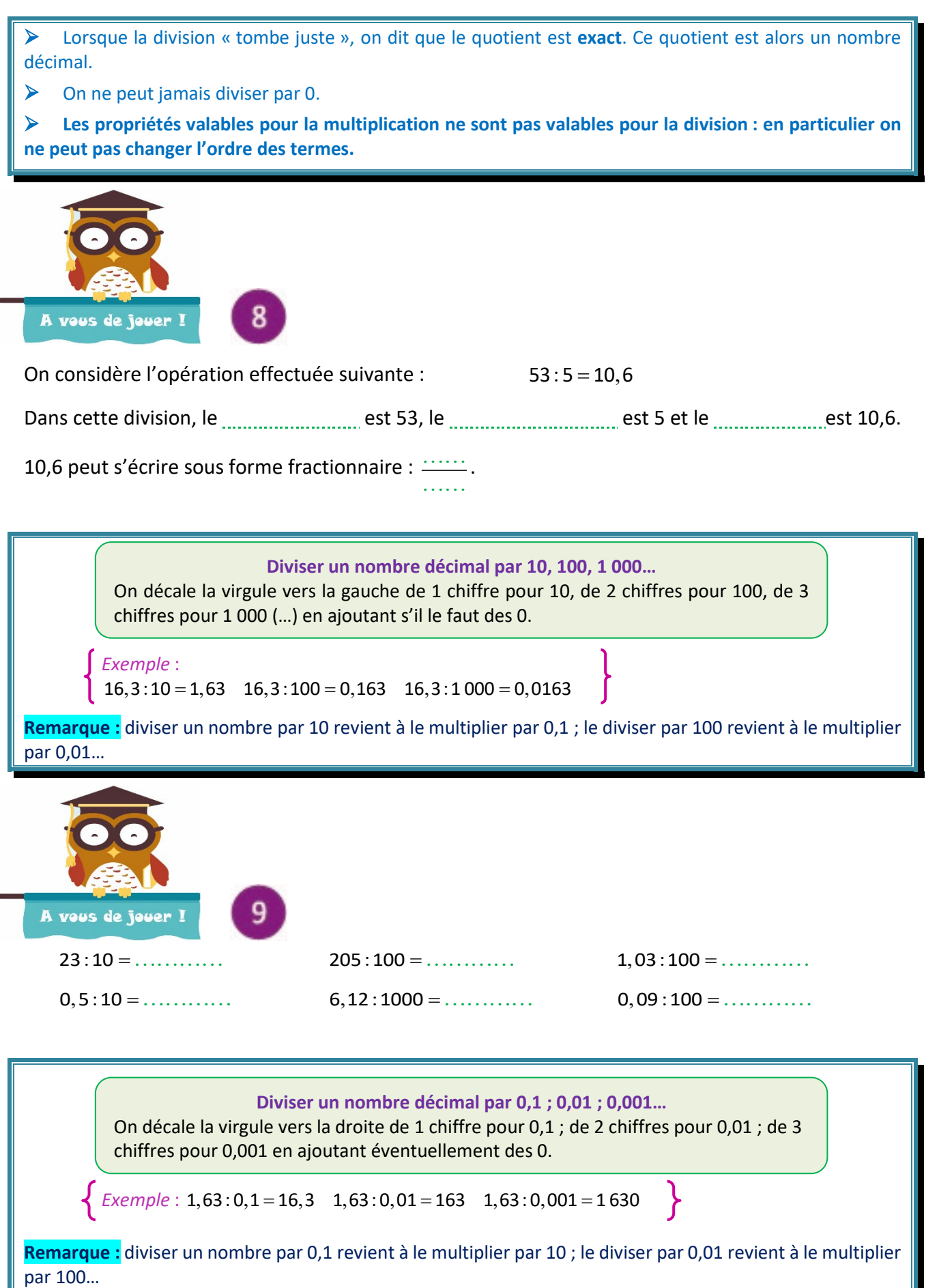

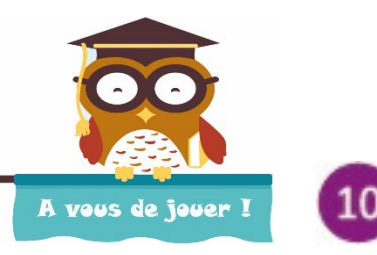

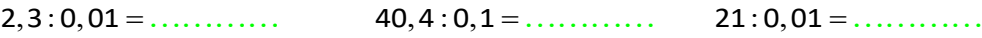

 $0,0014:0,001 = \ldots \ldots \ldots \ldots \quad 6:0,01 = \ldots \ldots \ldots \ldots \quad 0,09:0,1 = \ldots \ldots \ldots$ 

#### **5) Ordre de grandeur d'une opération**

**Arrondir un nombre consiste à le remplacer par le nombre le plus proche à une précision déterminée.** 

#### *Exemple* :

Arrondir à l'unité 238,658 consiste à trouver l'entier le plus proche : c'est 239. Arrondir à la dizaine 238,658 consiste à trouver l'entier finissant par 0 le plus proche : c'est 240. Comment arrondir 6,5 à l'unité ? On arrondit alors à l'**unité supérieure la plus proche**, donc 7.

#### **Obtenir l'ordre de grandeur d'un résultat**

**1)** On remplace chaque terme par un **arrondi** (à l'unité, la dizaine….).

**2)** On effectue l'opération avec ces arrondis.

#### **L'ordre de grandeur** d'un résultat permet :

- de contrôler que le calcul exact est plausible,
- d'avoir une idée du résultat sans faire de calcul complet.

 Pour une somme ou une différence, tous les termes doivent être arrondis avec la même précision (cette précision ne doit pas être trop grande, sinon le calcul se fait difficilement de tête, ni trop petite, pour que l'ordre de grandeur ait un sens). Généralement, on garde 2 ou 3 chiffres significatifs.

 Lorsque l'opération comporte beaucoup de termes, des multiplications ou des divisions, les erreurs d'arrondis peuvent se cumuler. On peut donc avoir un ordre de grandeur d'un résultat éloigné de la valeur exacte.

### *Exemples* :

**1** On souhaite calculer une valeur approchée de la somme  $238,658 + 14,2631$ , Calcul d'un ordre de grandeur avec des valeurs approchées à l'unité : On remplace chaque terme par son arrondi à l'unité.

 $238,658$  + 14,2631

 $239 + 14 = 253$  $14$ 

On peut également calculer un ordre de grandeur avec des valeurs approchées à la dizaine :

 $238,658 + 14,2631$ 

 $240 + 10 = 250$  $10$ 

**Remarque :** le résultat exact est 252,9211.

**2** On souhaite calculer une valeur approchée de la différence 238,658 - 14,2631. Calcul d'un ordre de grandeur avec des valeurs approchées à l'unité :  $238,658 - 14,2631$  $239 - 14 = 225$  $14$ On peut également calculer un ordre de grandeur avec des valeurs approchées à la dizaine :  $238,658 - 14,2631$  $240 - 10 = 230$  $10 -$ **Remarque :** le résultat exact est 224,3949.

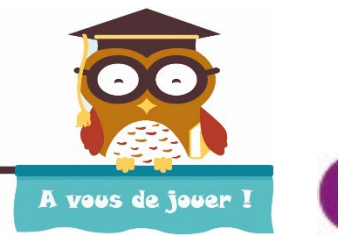

Trouver un ordre de grandeur du résultat :

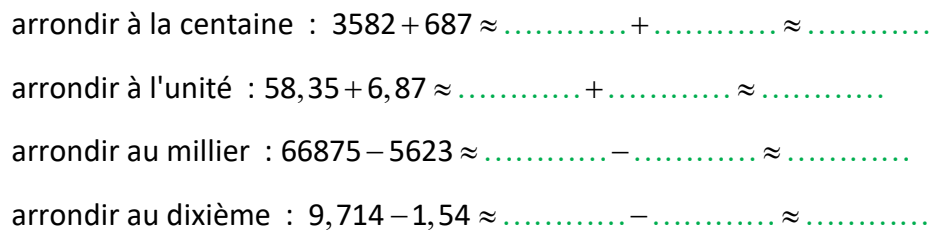

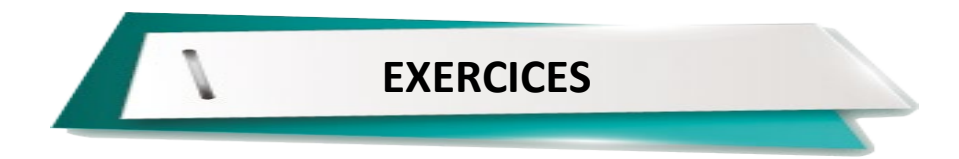

#### **Exercice 1**

**1)** Effectuer les opérations suivantes en posant les opérations et vérifier les résultats avec les ordres de grandeur.

 $52,412 + 3,84$   $0,698 + 5 + 21,02$   $16,52 - 8,941$ 

**2)** Effectuer les opérations suivantes en posant les opérations.  $7,32 \times 3,8$   $5,46:3,5$ 

#### **Exercice 2**

**1)** Calculer les sommes suivantes sans poser les opérations en faisant des regroupements astucieux.  $12\,996 + 570 + 4 + 30$   $5,8 + 0,7 + 0,2 + 12,3$   $25,8 + (3,2 + 12,6) + (0,4 + 1,7)$ 

**2)** Calculer les produits suivants sans poser les opérations, en les réorganisant de manière astucieuse et en n'utilisant que des multiplications.

 $12 \times 5 \times 9$   $25 \times 34 \times 4$   $8 \times 10 \times 3 \times 5$ 

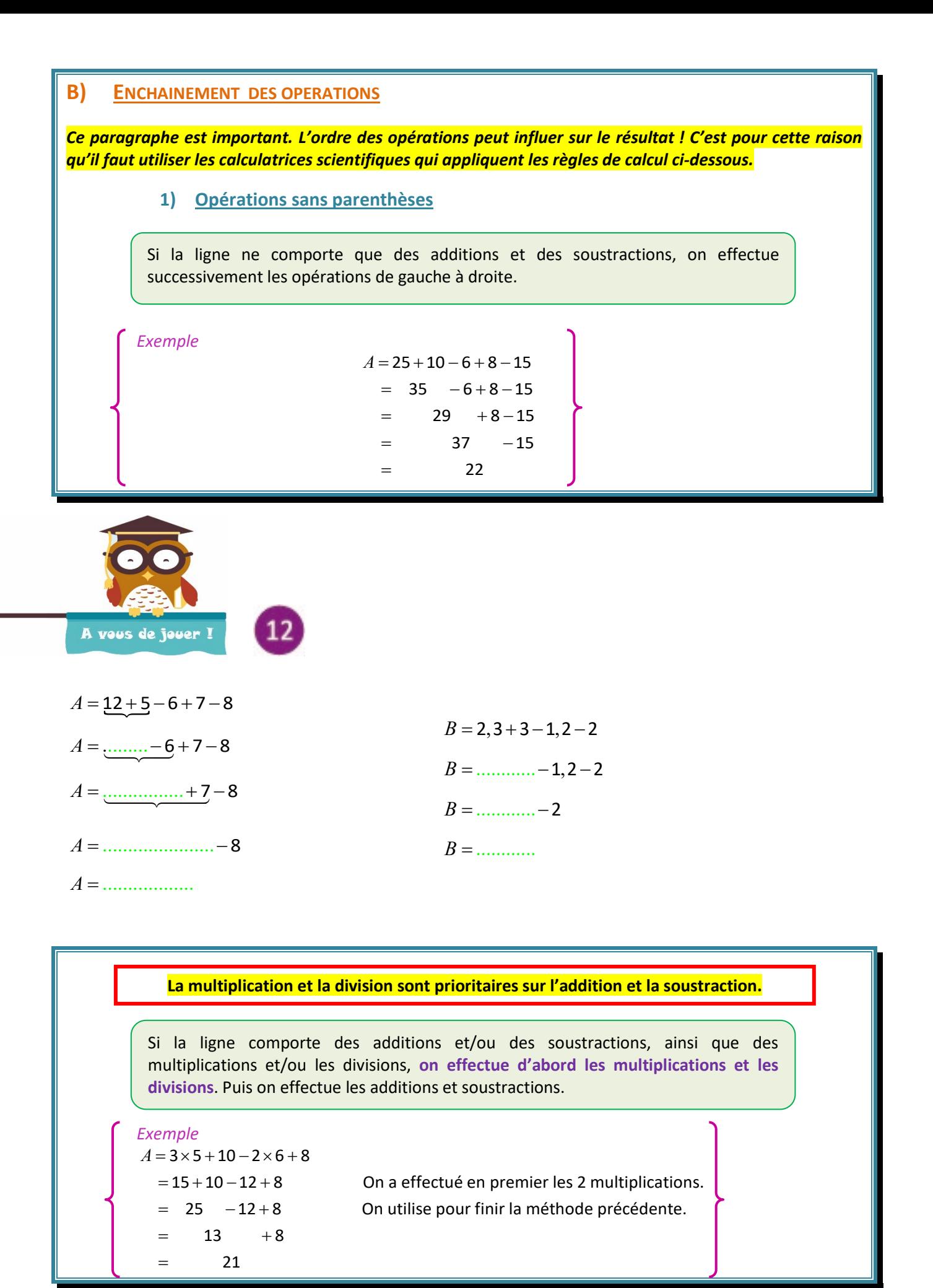

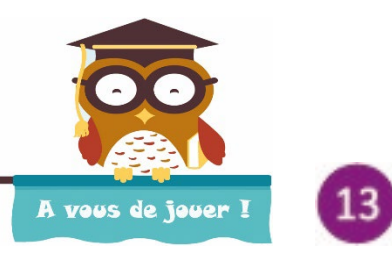

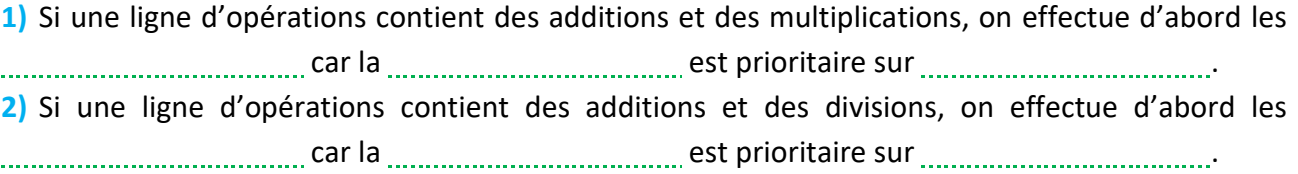

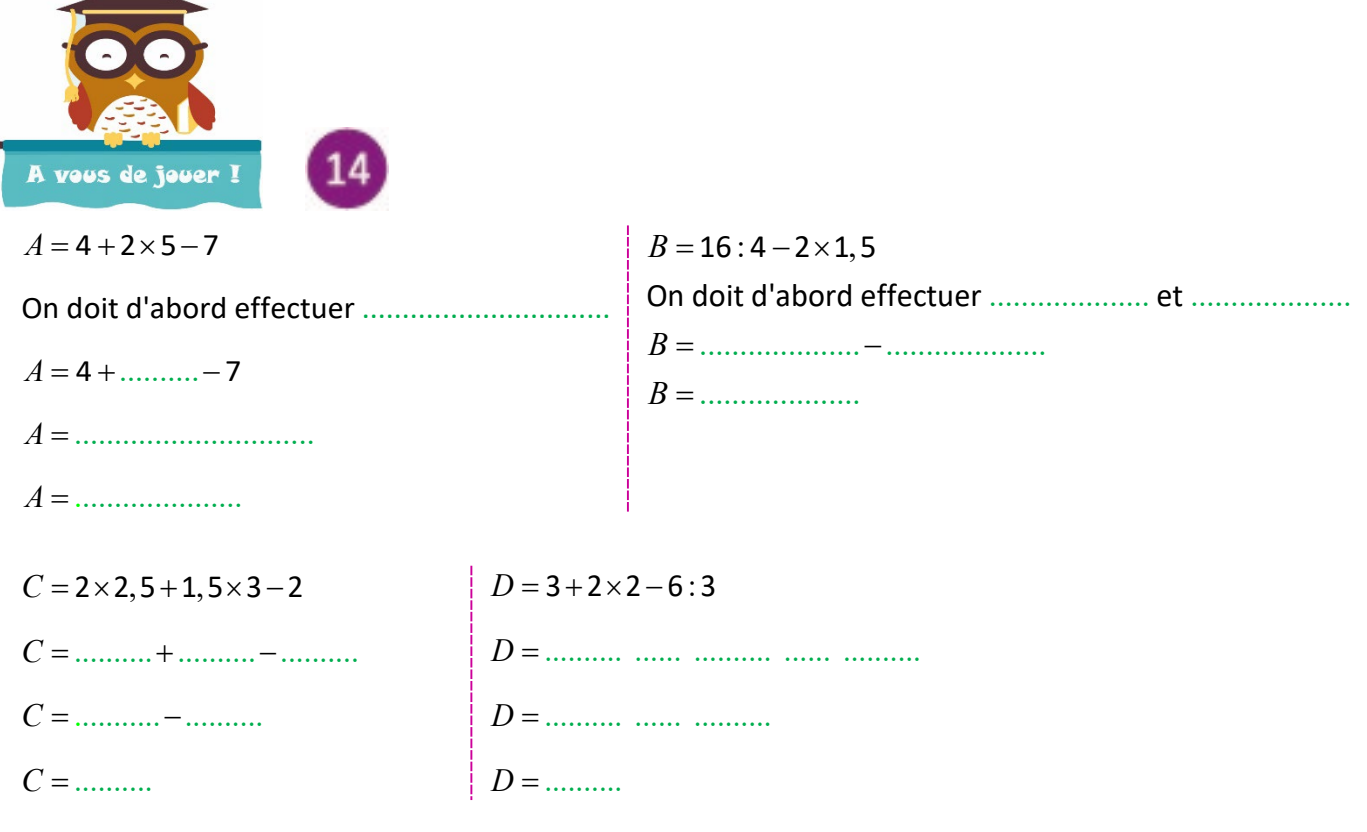

# **2) Opérations avec des parenthèses**

**Lorsqu'une opération comprend des parenthèses, on calcule d'abord ce qu'il y a entre parenthèses avec les règles précédentes.**

 Lorsqu'il y a plusieurs niveaux de parenthèses, on emploie également des crochets. On commence par calculer les parenthèses les plus intérieures.

*Exemples*   $C = 3 + 2 \times (3 \times 4 + 2) - 10$  $= 3 + 2 \times (12 + 2) - 10$  $= 3 + 2 \times 14$  -10  $= 3 + 28 - 10$  $= 31 - 10$  $= 21$  $D = 10 + 3 \times [3 + 3 \times (2 \times 6 + 8)]$  $= 10 + 3 \times [3 + 3 \times (12 + 8)]$  $= 10 + 3 \times (3 + 3 \times 20)$  $= 10 + 3 \times (3 + 60)$  $= 10 + 3 \times 63$  $= 10 + 189$  $= 199$ 

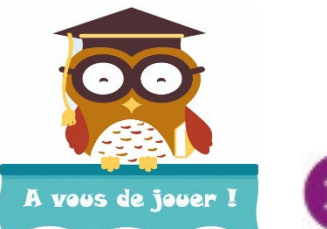

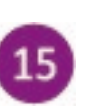

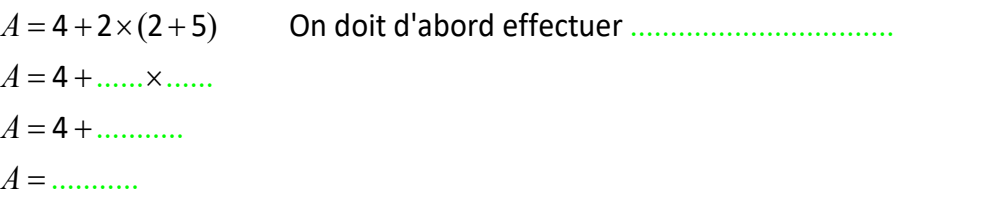

 $4 \times (3 \times 2 - 4) + 2 \times 6$  On doit d'abord effectuer .................................  $B = 4 \times ($ ......... – .........) + ........... × ........ ........ ........ ........ ........ ... On doit d'abord effectuer =×+× ............. ................ et  $B = 4 \times (3 \times 2 - 4) + 2 \times$  $B =$ ........×.........+........×......... ..................... *B* = *B* = ..................

 $C = 4 + 2 \times (\dots \dots \dots \dots \dots \dots \dots) + 3 \times 5$  $C =$ ........ + 2  $\times$ ........ + 3  $\times$  5 *C* = ........ + ........ + ........  $C = 4 + 2 \times (3 + 2 \times 5 - 4) + 3 \times 5$ ........ *C* =

 **Remarque importante :** certaines parenthèses sont inutiles (par exemple lorsqu'on a uniquement des additions, ou qu'un terme d'une addition ne comporte que des multiplications), mais d'autres sont indispensables !

*Exemples*   $A = 3 + 2 + (3 + 4) = 3 + 2 + 3 + 4 = 12$ Les parenthèses sont inutiles car  $a + (b + c) = a + b + c$  $B = 3 + 2 \times (3 \times 4) = 3 + 2 \times 3 \times 4 = 27$ Les parenthèses sont inutiles car  $a \times (b \times c) = a \times b \times c$ .  $C = 10 - (5 + 4) = 10 - 9 = 1$  $C' = 10 - 5 + 4 = 5 + 4 = 9$ Les parenthèses sont indispensables !  $D=3+2\times(3+4)=3+2\times7=3+14=17$  $D' = 3 + 2 \times 3 + 4 = 3 + 6 + 4 = 13$ Les parenthèses sont indispensables !

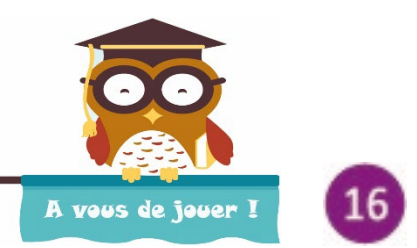

Compléter avec « $=$  » ou « $\neq$  ». () ' ................ ' 3 4 1 ; 3 4 1 *A A AA* = + + =++ ................ .<br>................ () ' ' 4 2 5 ; 4 2 5 *B B BB* = + × = +× () ' .... ' 4 2 5 ; 4 2 5 *C C CC* = + × = +×  $D = (8+1) + 2 \times (1+3) + (4 \times 2)$ ;  $D' = 8 + 1 + 2 \times (1+3) + 4 \times 2$ ;  $D'' = 8 + 1 + 2 \times 1 + 3 + 4 \times 2$ 

*D*..............*D*' *D...............D*"

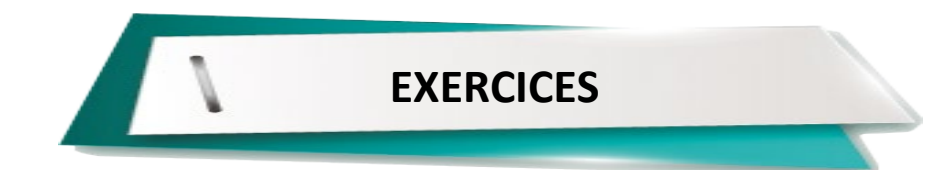

**Exercice 3**

Calculer :  $A = 35, 2 - 10 - 3, 6 + 8$  $B = 1, 2 \times 2 + 9, 8 - 3 \times 1, 4 - 0, 5$  $C = 5, 8 + 2 \times (1, 3 \times 3 - 2 \times 0, 5) - 1, 4$  $D = (2 + 3 \times 5) \times (9 - 5) - 2 \times [12 - 2 \times (2 \times 1, 1 - 0, 7)]$ 

 $E = (10 - 8:2) \times (8 - 6:2) - 20: (5 - 1)$ 

### **Exercice 4**

Supprimer les parenthèses inutiles puis calculer.

 $F = (15 + 6) + 3 \times (3 + 2) + [(2 \times 5) + (1 + 3)] - 2 \times [2 + (3 \times 4)] - 5$ .

### **Exercice 5**

Clémentine a acheté 1 plat à 12€, 6 assiettes à 2,50€ l'unité et 4 bols à 1,10€ l'unité.

- **1)** Écrire l'expression permettant de calculer ce qu'elle a dépensé.
- **2)** Calculer cette dépense.

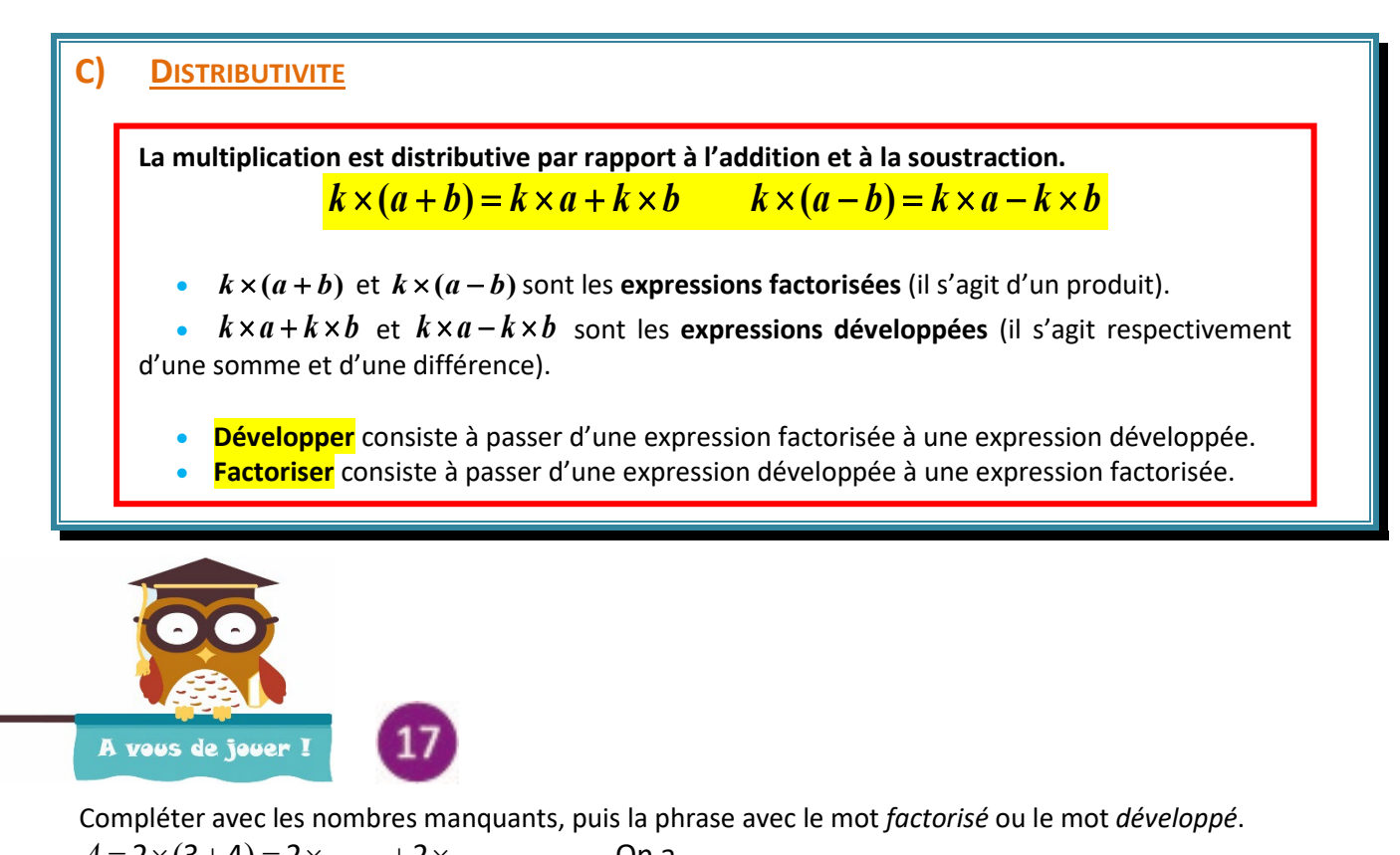

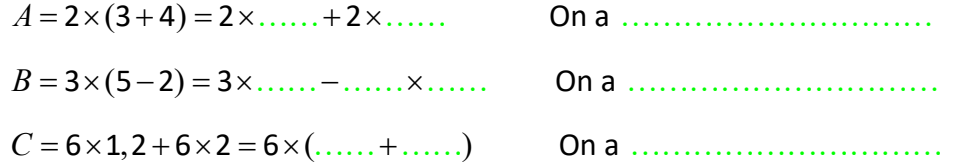

#### **Remarques sur les développements :**

 $\triangleright$  Quand on a développé, il n'y a plus de parenthèses.  $k \times (a+b) = k \times a + k \times b$   $k \times (a-b) = k \times a - k \times b$  Les parenthèses ont disparu !

 $\triangleright$  Le signe à l'intérieur de la parenthèse se retrouve dans l'expression développée :  $k \times (a + b) = k \times a + k \times b$   $k \times (a - b) = k \times a - k \times b$ On doit rerouver le même signe ! '

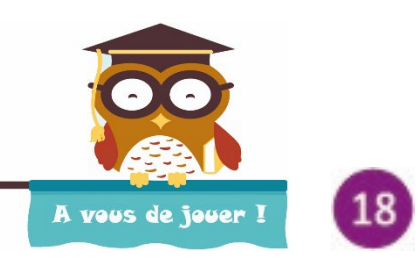

Développer et calculer :

 $A = 5 \times (0, 2 + 3) = 5 \times ... + ... \times ... = ... + ... = ...$ 

 $B = 3 \times (9-4) = ... \times ... - ... \times ... = ... \times ... = ... \times ... = ...$ 

Calculer directement et comparer avec les calculs précédents :

 $A = 5 \times (0, 2 + 3) = 5 \times \ldots = \ldots$   $B = 3 \times (9 - 4) = \ldots \times \ldots = \ldots$ 

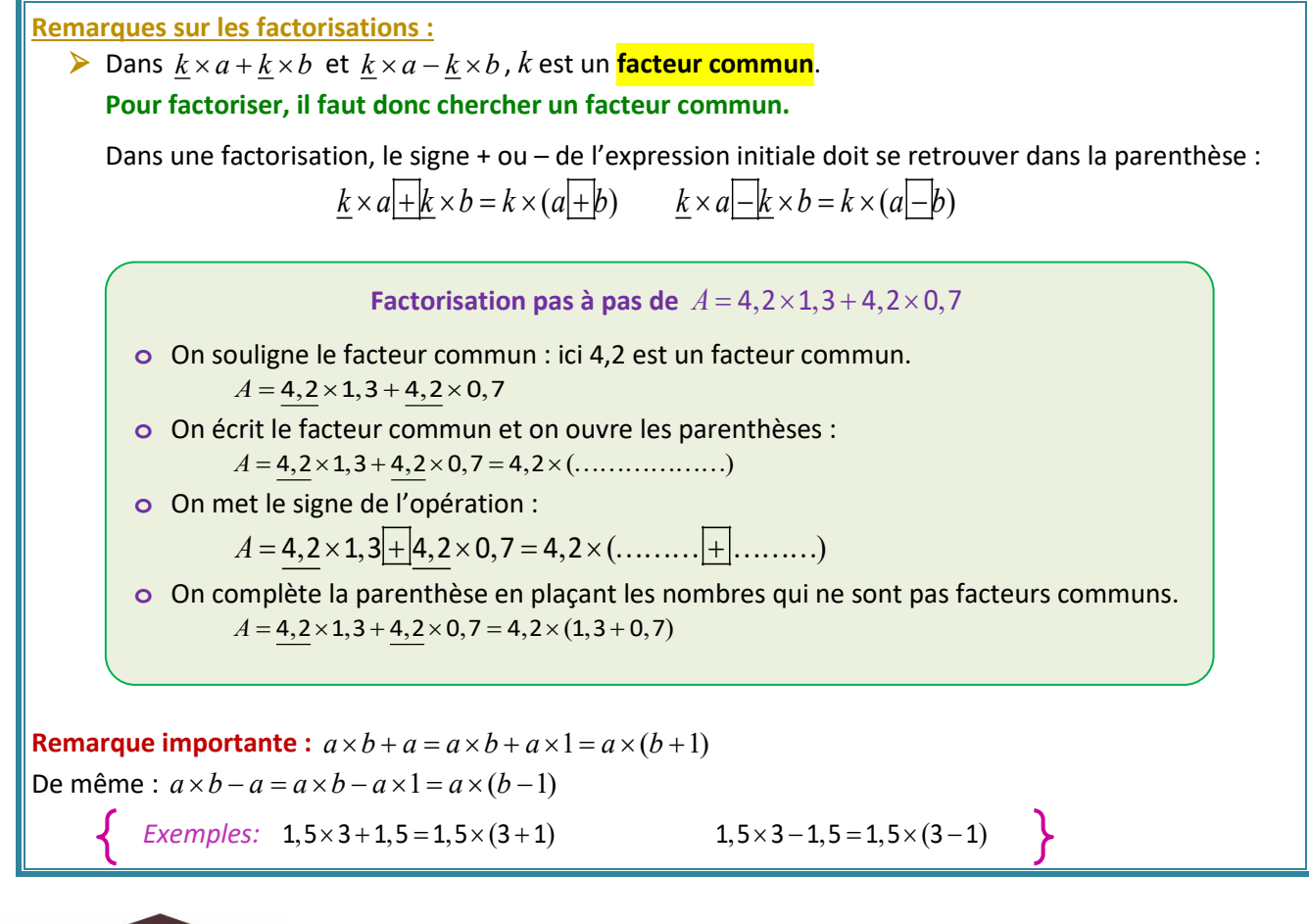

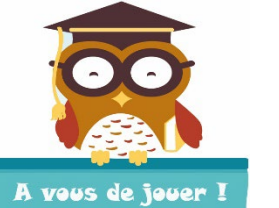

Factoriser (en soulignant le facteur commun) puis calculer :

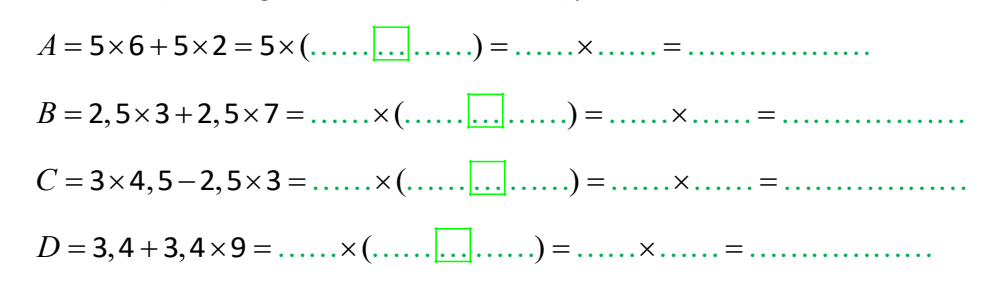

### **Application au calcul mental**

Dans le « *A vous de jouer* » précédent, vous avez pu remarquer que la factorisation simplifie certains calculs. Le développement peut également être utilisé en calcul mental.

*Exemples :* En utilisant un développement :  $15 \times 12 = 15 \times (10 + 2) = 15 \times 10 + 15 \times 2 = 150 + 30 = 180$  $15 \times 19 = 15 \times (20 - 1) = 15 \times 20 - 15 = 300 - 15 = 285$ En utilisant une factorisation :  $15 \times 0.95 + 15 \times 0.05 = 15 \times (0.95 + 0.05) = 15 \times 1 = 15$ 

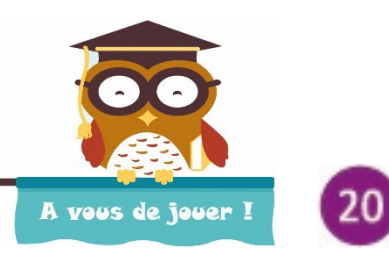

( ) 25 41 25 25 *A* =×=× + =× + × = + = *B* = 2,5 × 38 = 2,5 × (40 - ……) = ……×……. <u>…</u> ……×…… = …… <u>… …</u> …… = …………

 Le facteur commun est parfois « caché » : il faut le faire apparaître ! *Exemples :*  $5 \times 1, 6 + 0, 5 \times 4 = 5 \times 1, 6 + 5 \times 0, 1 \times 4 = 5 \times 1, 6 + 5 \times 0, 4 = 5 \times (1, 6 + 0, 4) = 5 \times 2 = 10$  $84 \times 4 - 42 \times 7 = 42 \times 2 \times 4 - 42 \times 7 = 42 \times 8 - 42 \times 7 = 42 \times (8 - 7) = 42 \times 1 = 42$ 

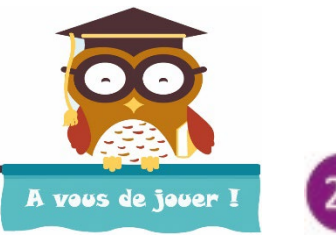

Calculer en utilisant une factorisation (on a souligné le facteur commun) :

$$
A = 0,24 \times 8 + \underline{2,4} \times 0,2 = 2,4 \times \dots \times \dots \times 1,24 \times \dots \times 1,24 \times \dots \times 1,34 \times \dots \times 1,4 \times \dots \times 1,34 \times \dots \times 1,4 \times \dots \times 1,4 \
$$

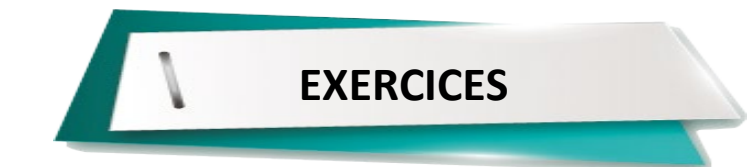

## **Exercice 6**

Calculer de deux manières différentes selon l'exemple :

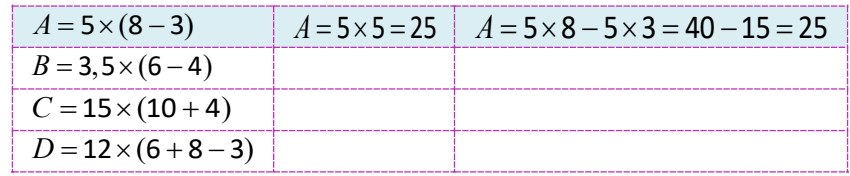

## **Exercice 7**

Calculer de manière astucieuse en utilisant une factorisation ou plusieurs factorisations.  $B = 1, 5 \times 17 - 15 \times 0, 7$  $C = 2,3 \times 6 + 2,3 \times 8 - 0,3 \times 14$  $A = 11 \times 3 + 6 \times 11 + 11$ 

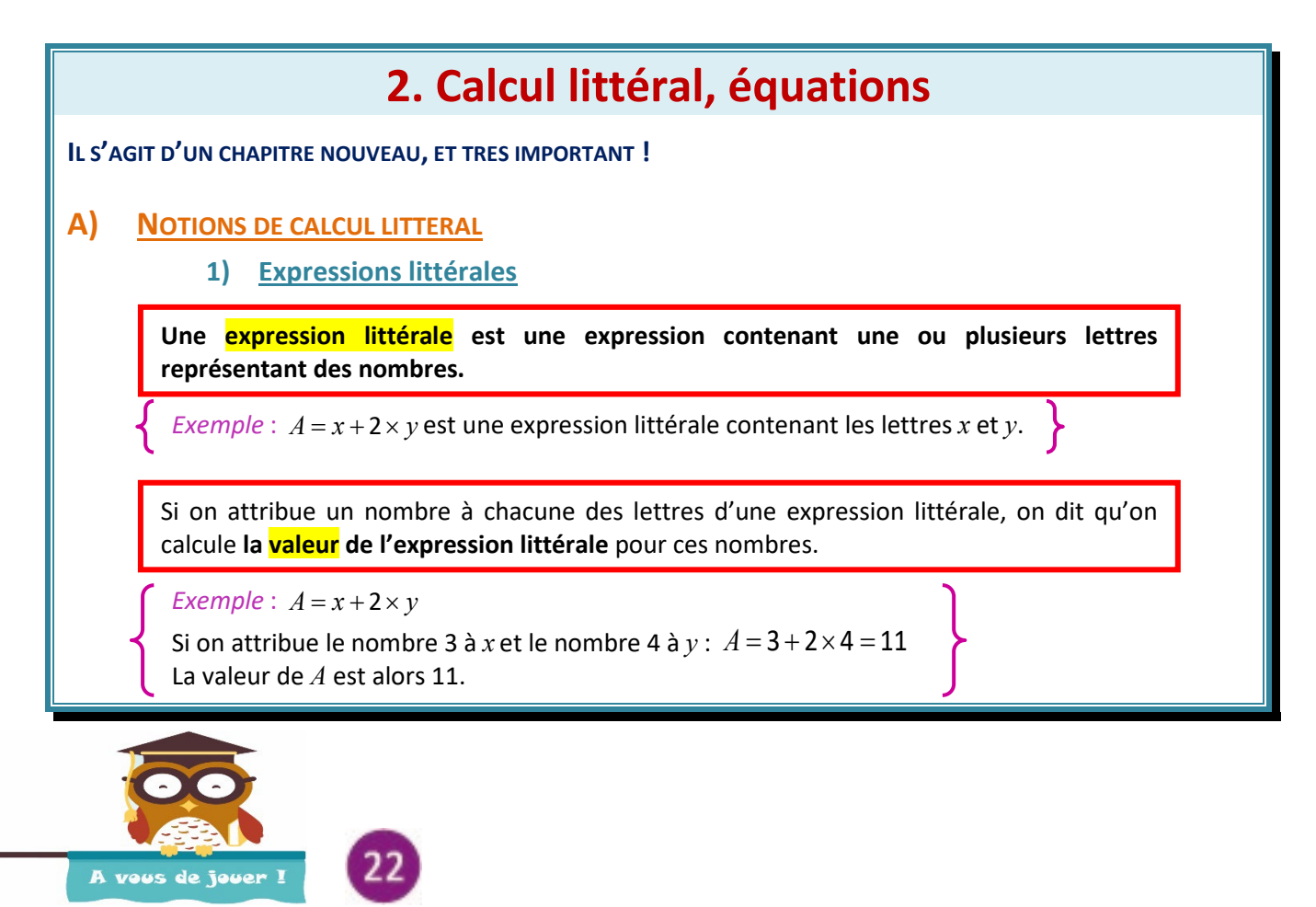

*Axy* =×+× 3 5 est une expression .

Si *x y* = = 1 5 et 2 , , la valeur de A vaut : *A* =× +× = + = 3 5

#### **2) Introduction aux tableurs**

*Vous pouvez regarder la vidéo* « **MA5\_T1\_tableur\_intro.mp4** ».

Les **tableurs** (comme OpenOffice Calc ou Excel) utilisent les principes du calcul littéral par l'intermédiaire des **formules**. Un fichier d'un tableur comporte des **feuilles de calcul** qui sont composées de cases appelées **cellules**.

Une **cellule** est repérée par sa colonne (lettre) et sa ligne (nombre).

 Une **formule** est une expression faisant intervenir le contenu de cellules. Une formule commence toujours par le signe « = ». Si on clique sur une cellule, la formule apparaît dans **la barre de formule**.

*Exemple* : on reprend le premier exemple  $A = x + 2 \times y$  et on utilise maintenant **une feuille de calcul** d'un tableur.  $= B1 + 2*B2$ R3  $\blacksquare$   $\mathcal{F}_X \mathcal{Z} =$ **Barre de formule**  $\overline{A}$  $\overline{D}$ Ċ  $\mathbf{1}$  $\mathbf{x}$ 3  $\overline{A}$ **Cellules**I۷  $x+2y$ Dans un tableur, on a écrit dans la cellule B3 une formule qui utilise le contenu des cellules B1 et B2 :  $=$ B1+2\*B2 (remarque : pour multiplier, il faut taper « \* ») Si le contenu de B1 vaut 3 et le contenu de B2 vaut 4, B3 prend la **valeur** 11 (car :  $3 + 2 \times 4 = 11$ .

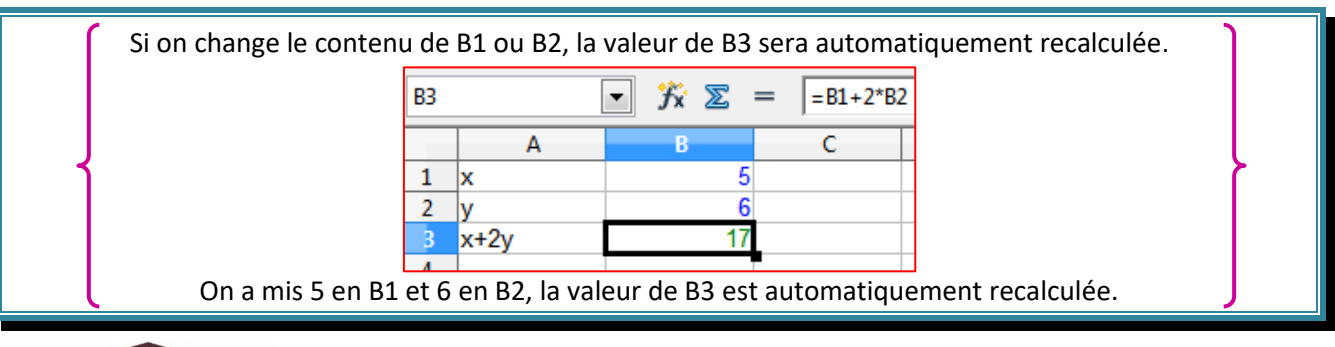

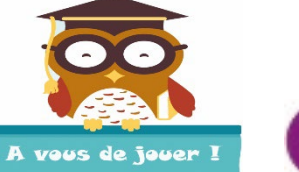

## *Vous pouvez ouvrir le fichier « M5T1\_AVDJ\_23.ods » et aller dans la feuille « AVDJ23 ».*

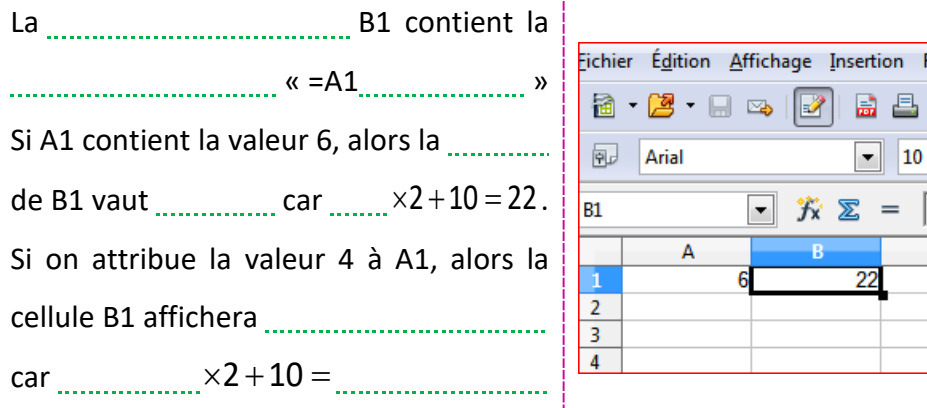

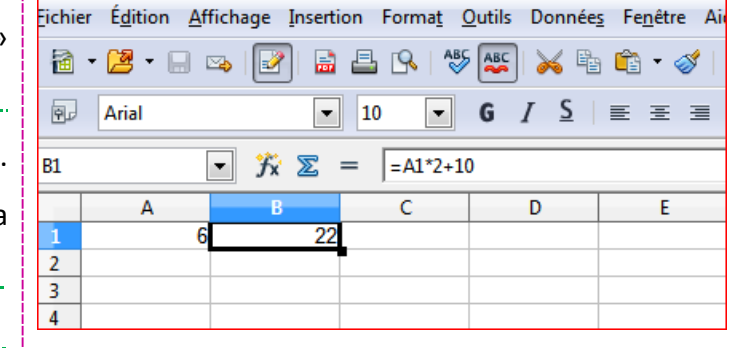

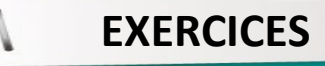

#### **Exercice 8**

Donner l'expression littérale correspondant : **1)** au périmètre d'un carré de côté *x* ;

- 
- **2)** au périmètre d'un rectangle de longueur *x* et de largeur *y*.

### **Exercice 9**

Quand Léo est né, son père avait 29 ans et sa mère avait 4 ans de moins que son père. On appelle *x* l'âge actuel de Léo. Exprimer les âges actuels de sa mère et de son père en fonction de *x*.

### **Exercice 10**

Calculer les valeurs des expressions littérales suivantes pour  $x=2$  et  $y=4$ .

$$
A = 3 \times y - 2 \times x
$$
  
\n
$$
B = 5 + 3 \times x - 2 \times y
$$
  
\n
$$
C = 3 \times (y + 2 \times x)
$$
  
\n
$$
D = y \times y - x
$$

### **Exercice 11**

On reprend l'exercice précédent, mais cette fois-ci on utilise une feuille de calcul d'un tableur. On met la valeur de *x* dans la cellule A1, la valeur de *y* dans la cellule A2.

- On veut les valeurs de *A*, *B*, *C* et *D* respectivement dans les cellules D1, D2, D3, D4.
	- **1)** Que doit-on taper dans les cellules A1, A2, D1, D2, D3, D4 ?
	- **2)** On veut calculer maintenant les valeurs de *A*, *B*, *C* et *D* pour  $x = 3$  et  $y = 5$ . Que faut-il modifier ? Quelles valeurs obtient-on pour *A*, *B*, *C* et *D* ?

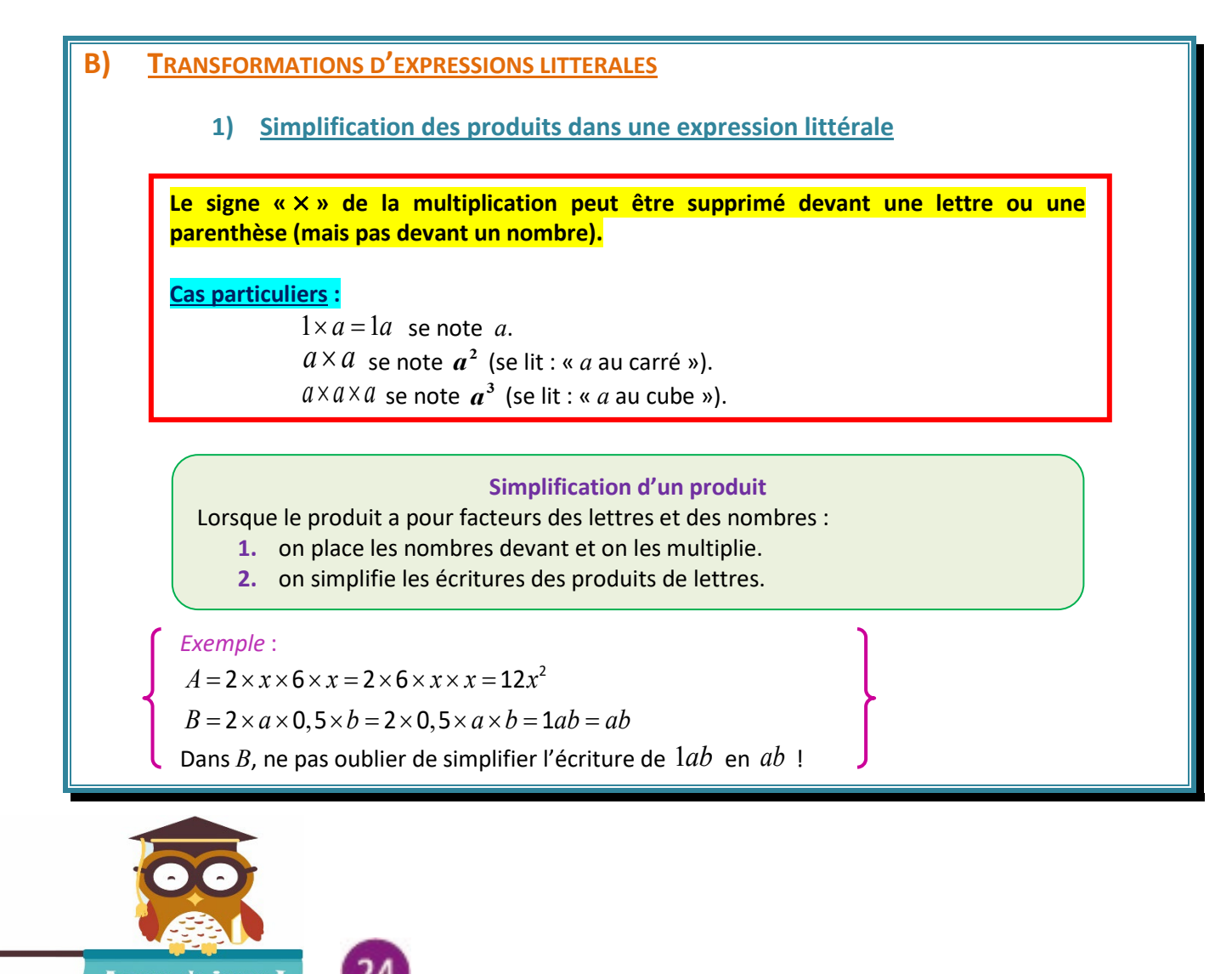

A vous de jouer l

Simplifier !

*x xxy x y* × = ×× = ×× = 3 1

 $4 \times x \times 5 \times y = 4 \times \ldots \times x \times \ldots = \ldots \times x \times \ldots = \ldots \times \ldots$ 

 $0,25 \times x \times 4 \times y \times x = 0,25 \times \ldots \ldots \ldots \ldots = \ldots \times \ldots \ldots \ldots \ldots \ldots = \ldots \ldots \ldots$ 

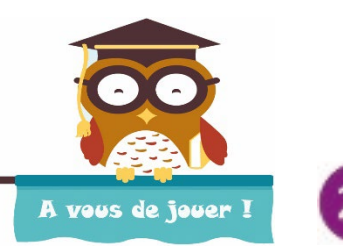

On veut calculer la valeur de  $A = 2xy + 3$  pour  $x = 3$  et  $y = 5$ 

**1) Calcul manuel :**  $A = 2xy + 3 = 2 \times x \times \dots + 3 = 2 \times 3 \times \dots + 3 = \dots + 3 = \dots$ 

# **2) Calcul par un tableur** : *A* est calculé en B3 par la formule : « =  $2$  \* ...... \* ...... + 2 »

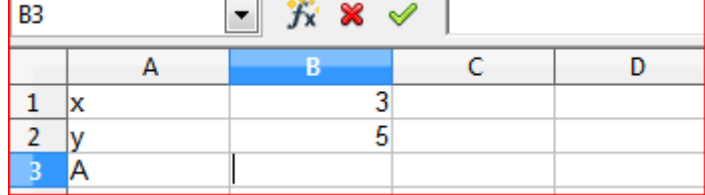

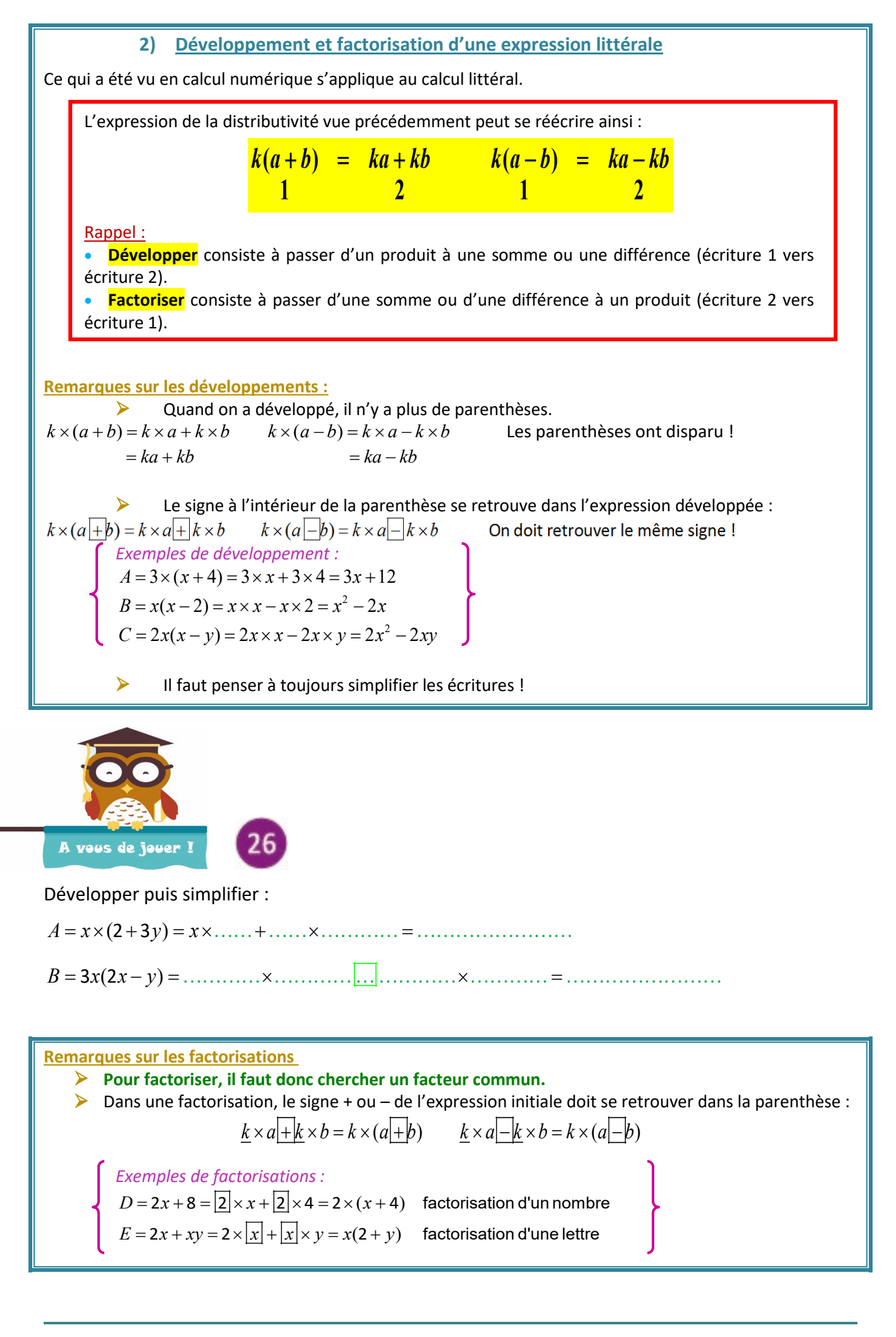

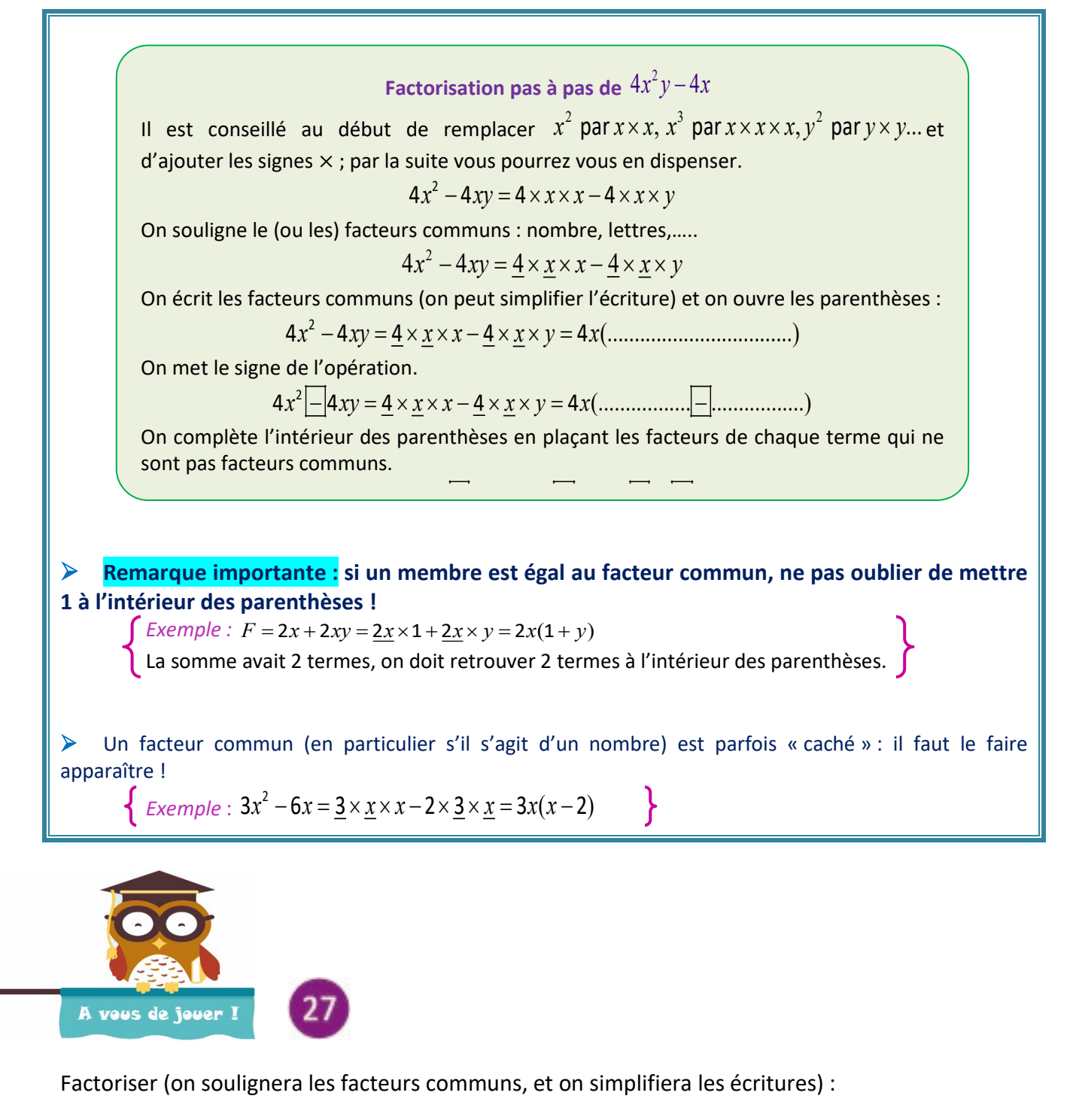

( ) *A x y xy x x* = − =× × = 22 3 ( ) *B xy x y x* = + =× ×× = 2 2 10 5 5 ( ) *C xy x x* = − =× ×× × = 2 8 42 4  $D = 3x^2y + 3xy = 3 \times x \times \dots \times 3 \times \dots \times 5 \times \dots \times 7 \dots \times 7 \dots \times$ 

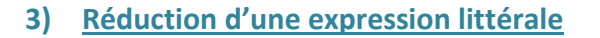

**Réduire** une expression littérale consister à l'écrire en une somme ayant le plus petit nombre de termes, **chaque terme étant écrit de manière simplifiée**.

**Example**: 
$$
A = 2x + 12x = (2 + 12)x = 14x
$$

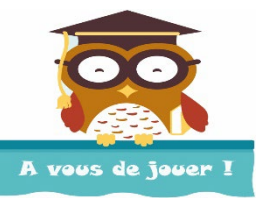

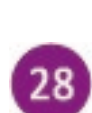

Réduire (on simplifiera les écritures).

$$
A = 2y + 9y = (........+......)y = .................
$$

( ) *B xy xy* =−= − = 2 2 8 5

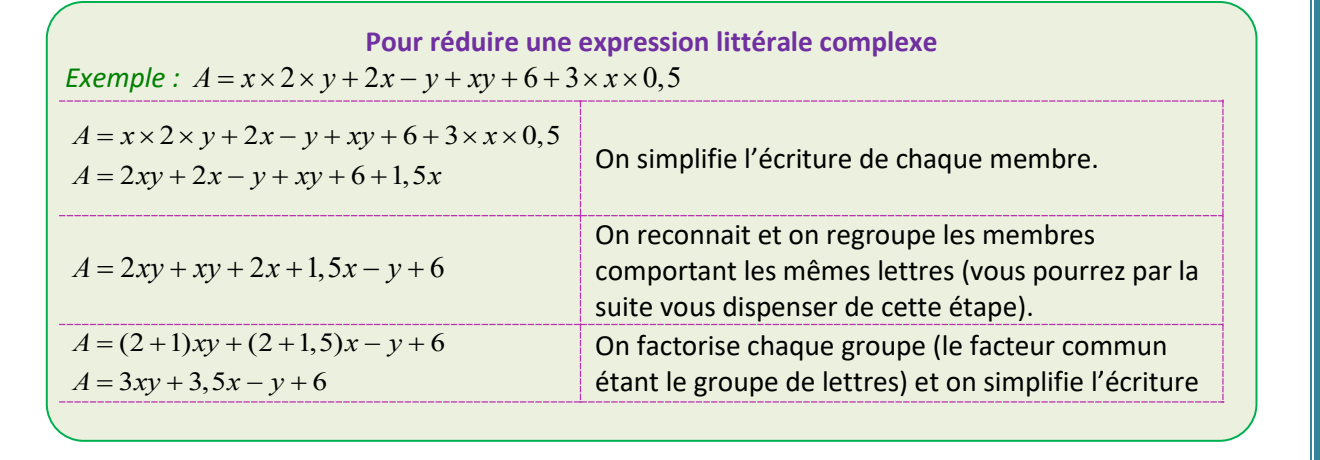

**On ne doit regrouper que les membres ayant exactement les mêmes lettres avec le même exposant.**

*Exemple* : dans  $2\underline{x} - 3x^2y + 3xy + 5x - xy + \underline{7}$ , on les groupe en :  $x$ ,  $x^2y$ ,  $xy$  et des nombres.

Après réduction, on ne doit retrouver que des membres en  $\emph{x, x}^{2} \emph{y, xy}$  et des nombres.

**Réduire revient donc à compter combien on a de**  $x$ ,  $\mathrm{d} \mathrm{e} x^2 y$ ...

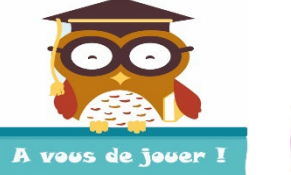

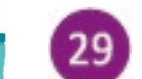

Souligner les groupes, compléter puis réduire.

$$
A = 2y + 3x + 9xy - x + 7y
$$
  
\n
$$
A = 2y + 7y + \dots + y + (\dots - y + y) + (\dots - y + y) + \dots
$$
  
\n
$$
B = 8xy^{2} + 4xy + 8 - 4xy = \dots + \dots - y + \dots
$$
  
\n
$$
B = 3xy + 4xy + 8 - 4xy = \dots + \dots
$$

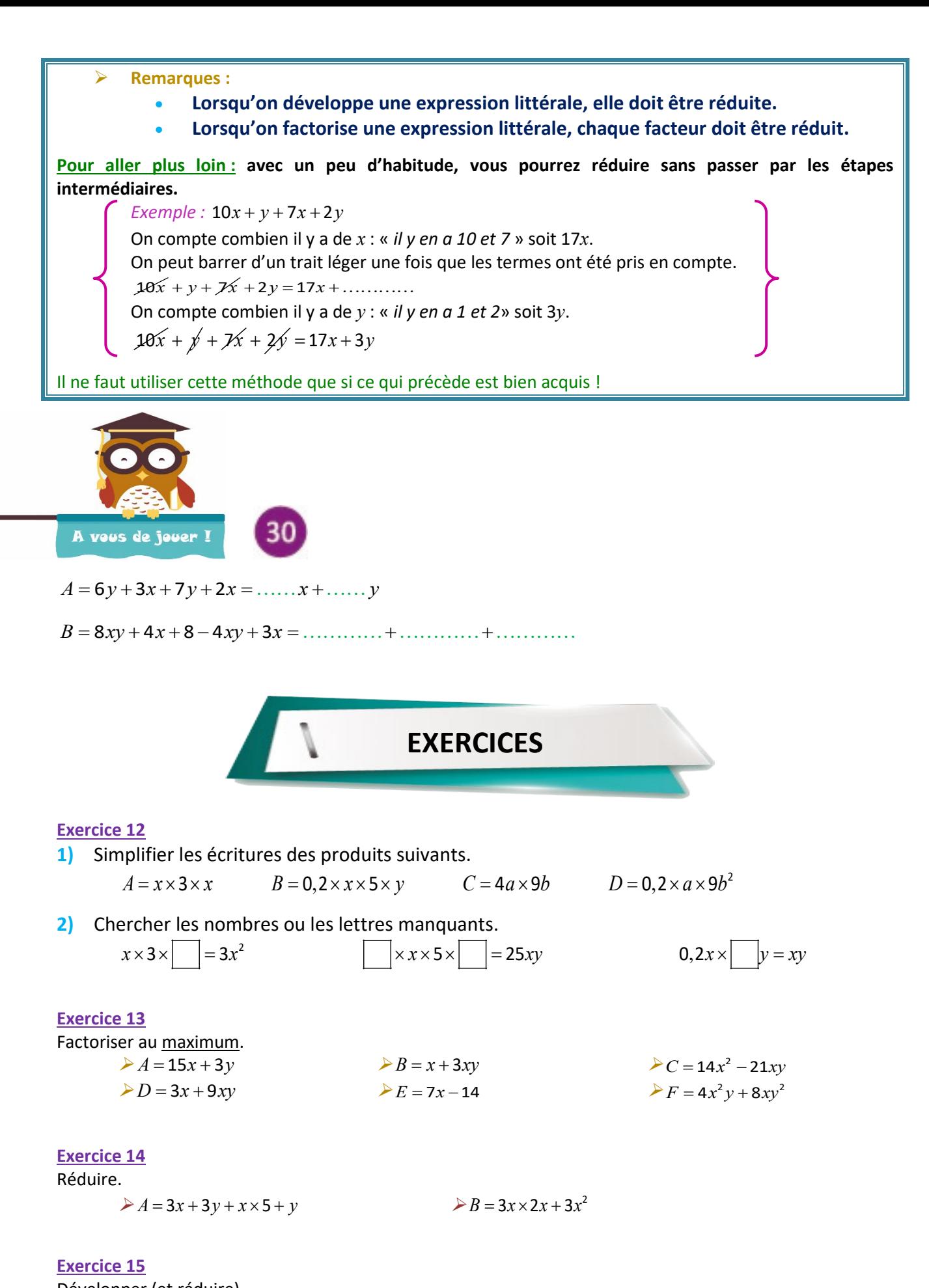

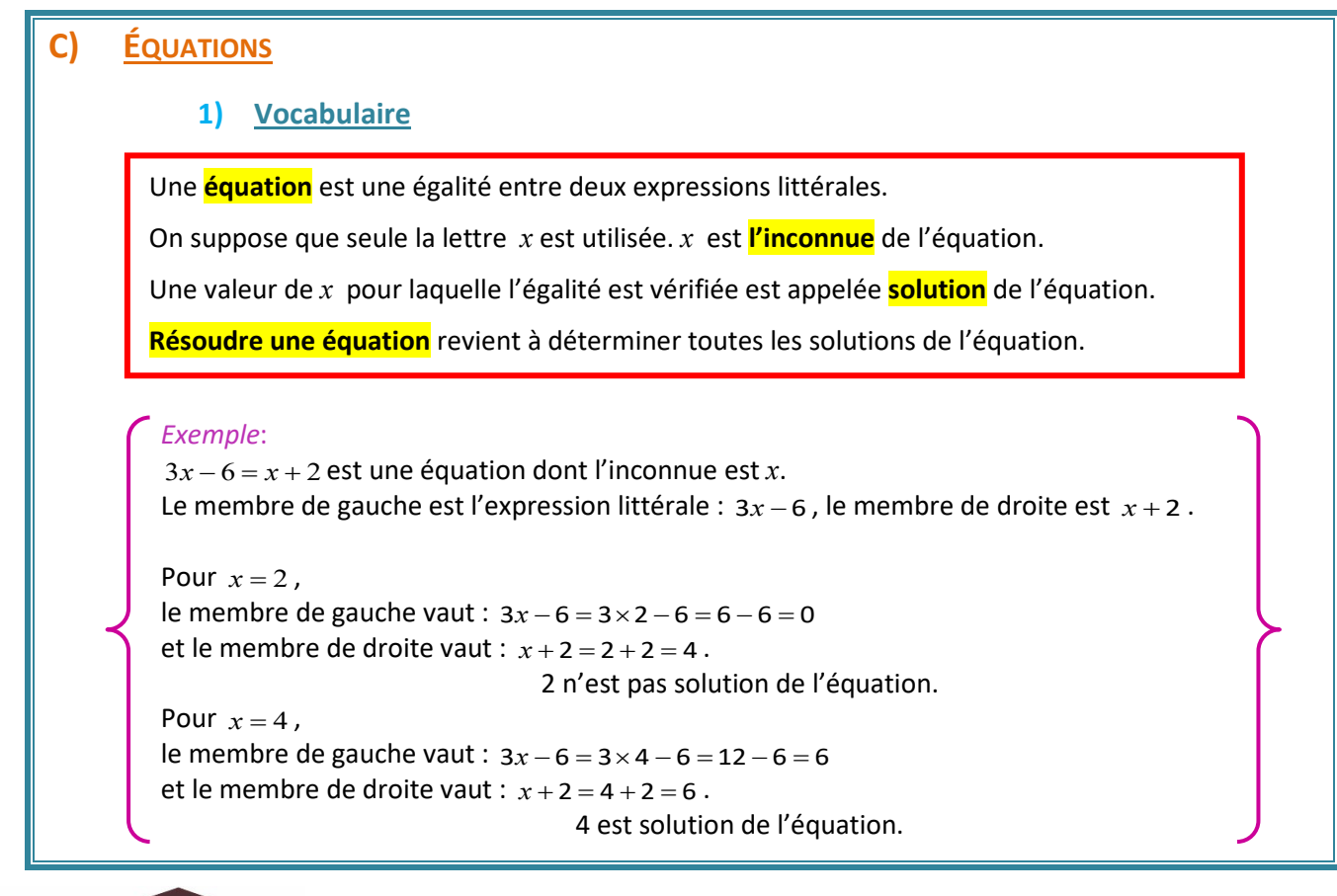

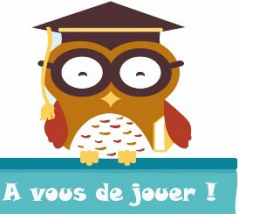

On considère l'équation  $2y + 5 = y + 14$ .

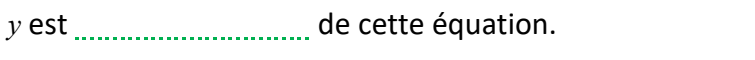

- 3  $\ldots$  solution de l'équation car  $2 \times \ldots + 5 = \ldots$  et  $\ldots + 14 = \ldots$
- 9  $\ldots$  et  $14 = \ldots$  solution de l'équation car  $2 \times \ldots + 5 = \ldots$  et  $14 = \ldots$

## **2) Les équations de base (rappels)**

Soient 3 nombres *a*, *b* et *c*. Les écritures suivantes sont équivalentes :  $\begin{vmatrix} a & b & c \\ a & b & c \end{vmatrix}$  **a**  $\begin{vmatrix} a & b & c \\ a & b & c \end{vmatrix}$ 

Si *a* et *b* sont des nombres donnés, on obtient 4 types d'équations :

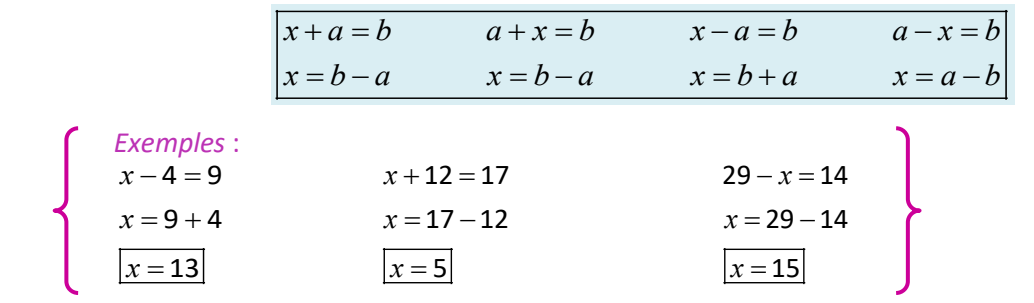

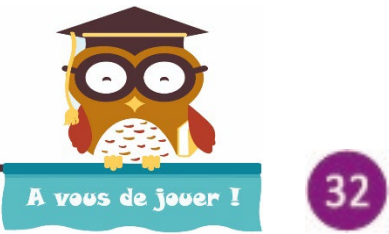

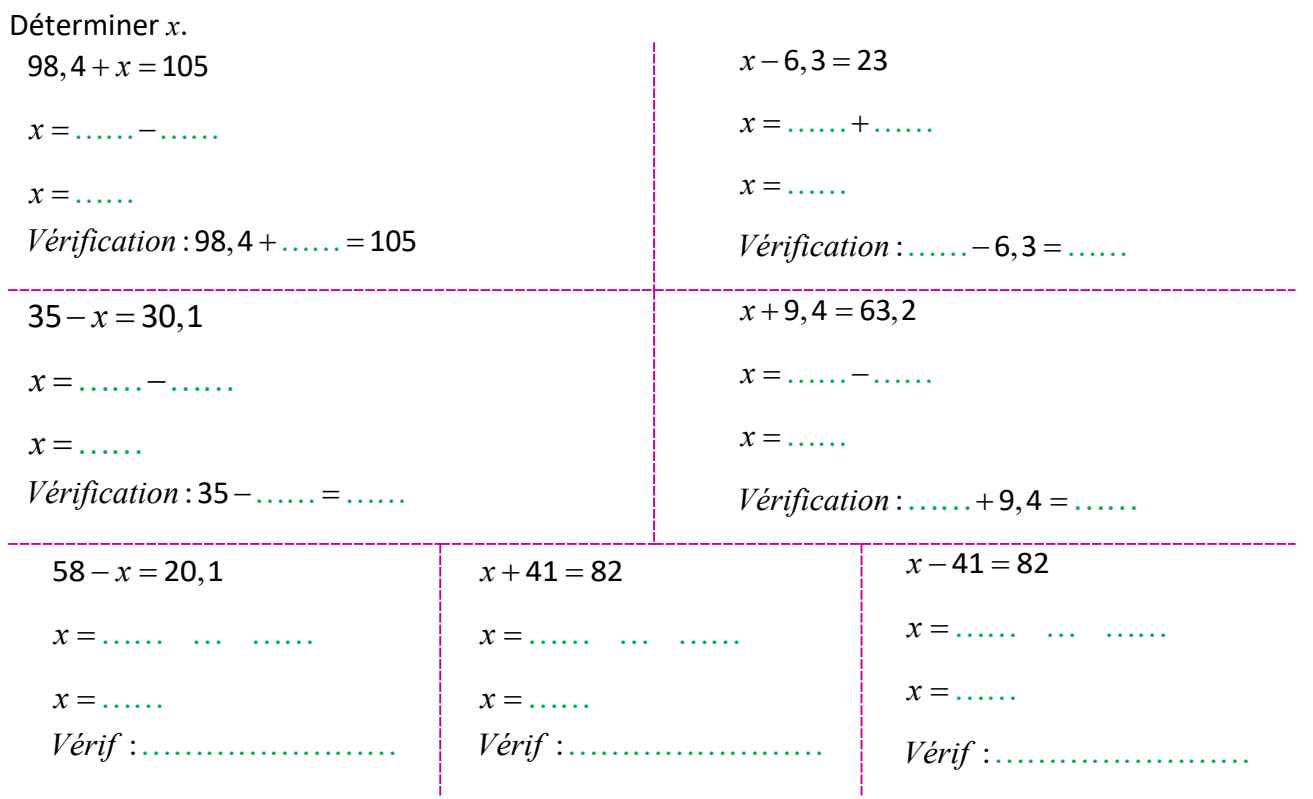

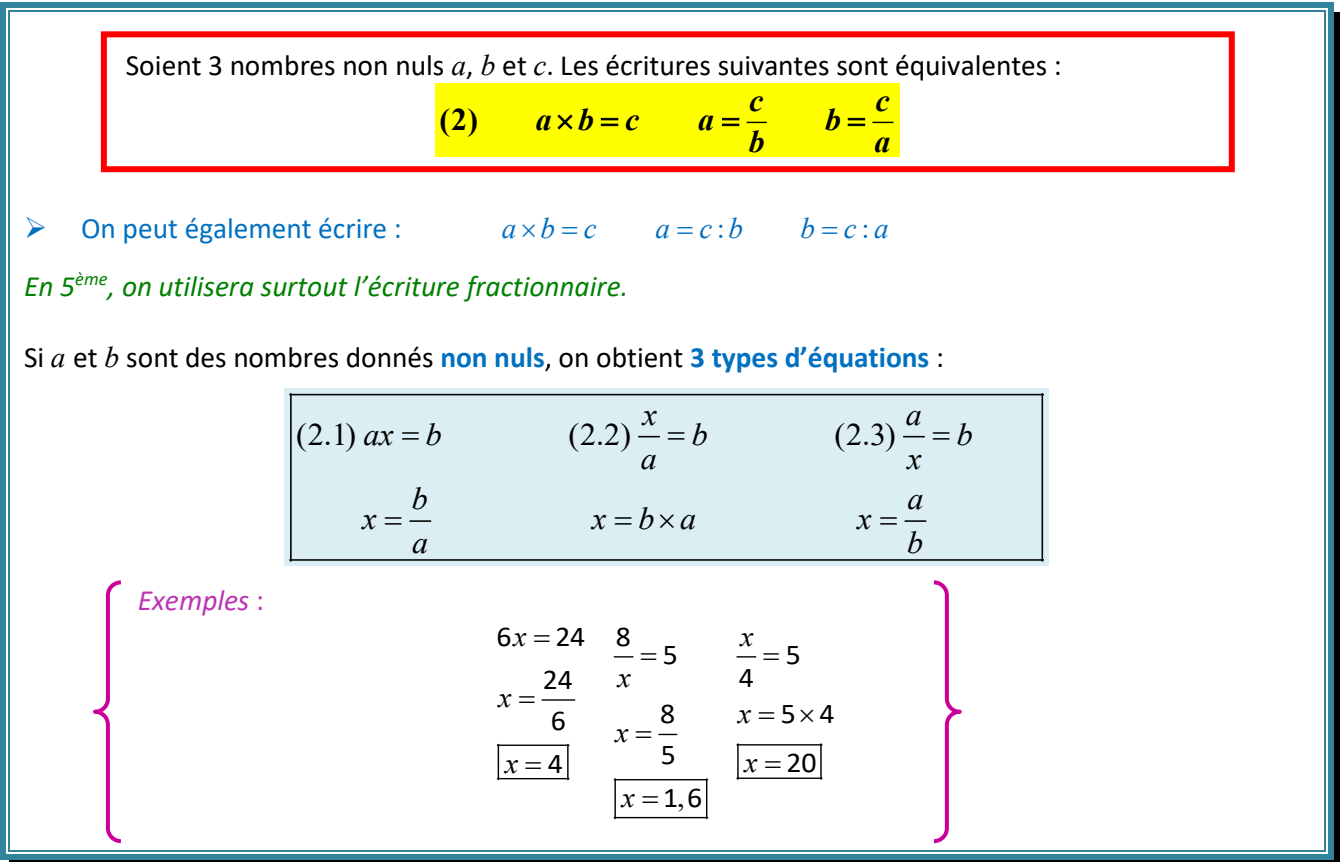

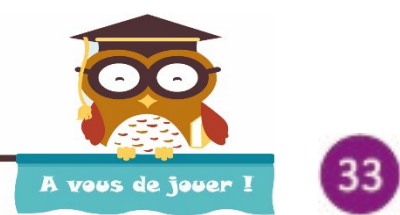

*Vous pouvez utiliser la calculatrice pour les calculs !*

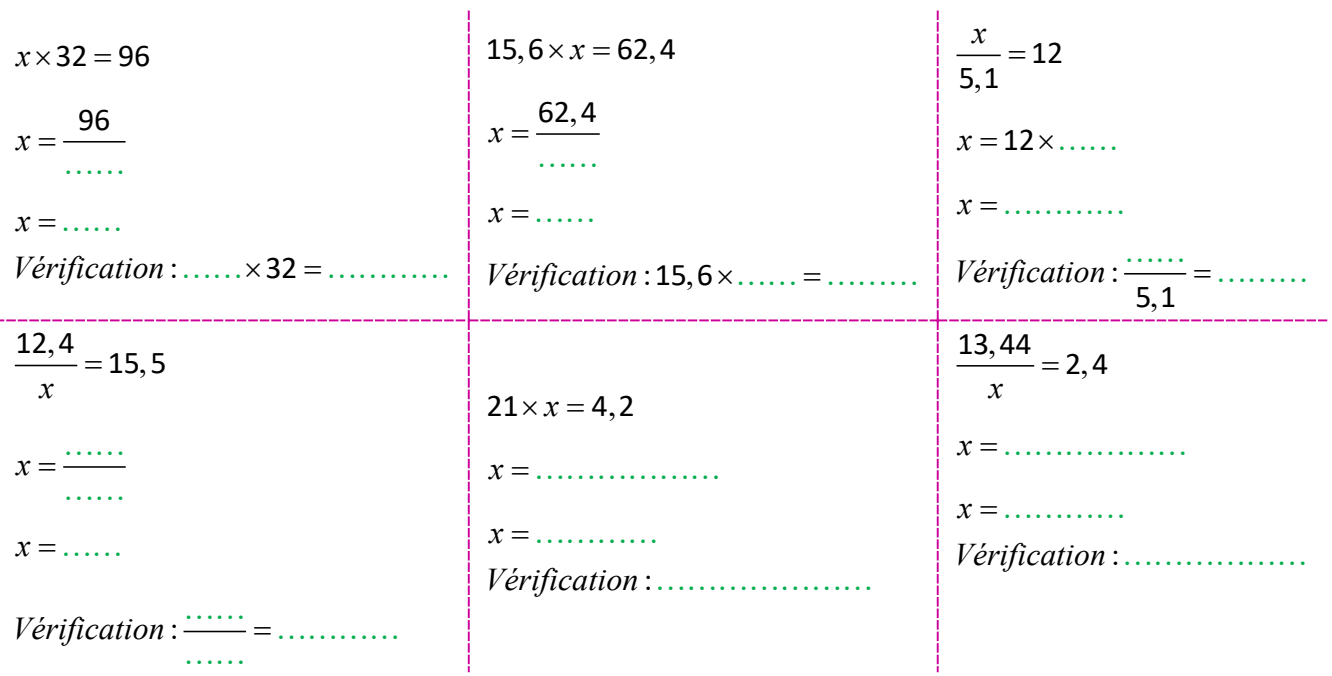

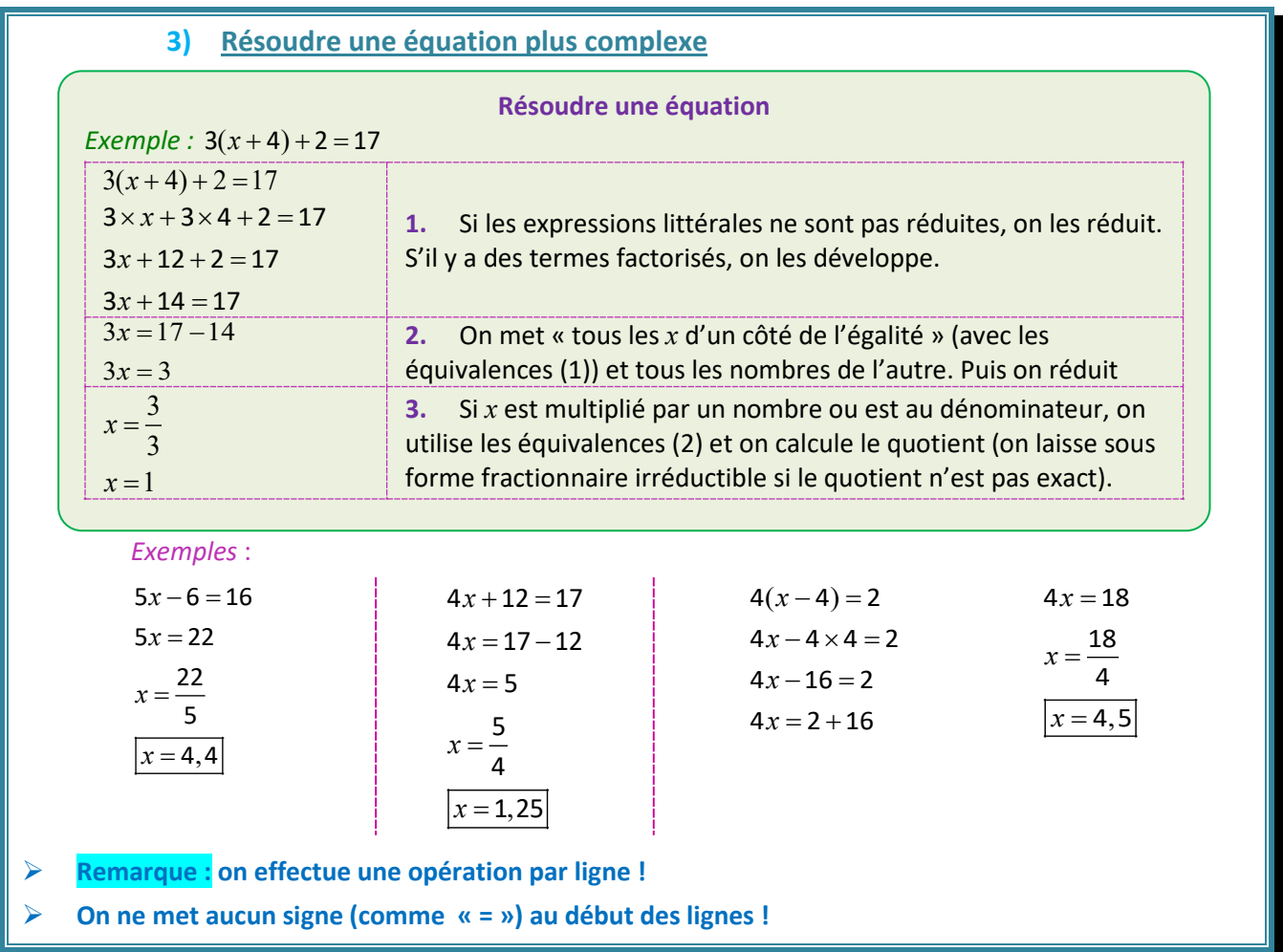

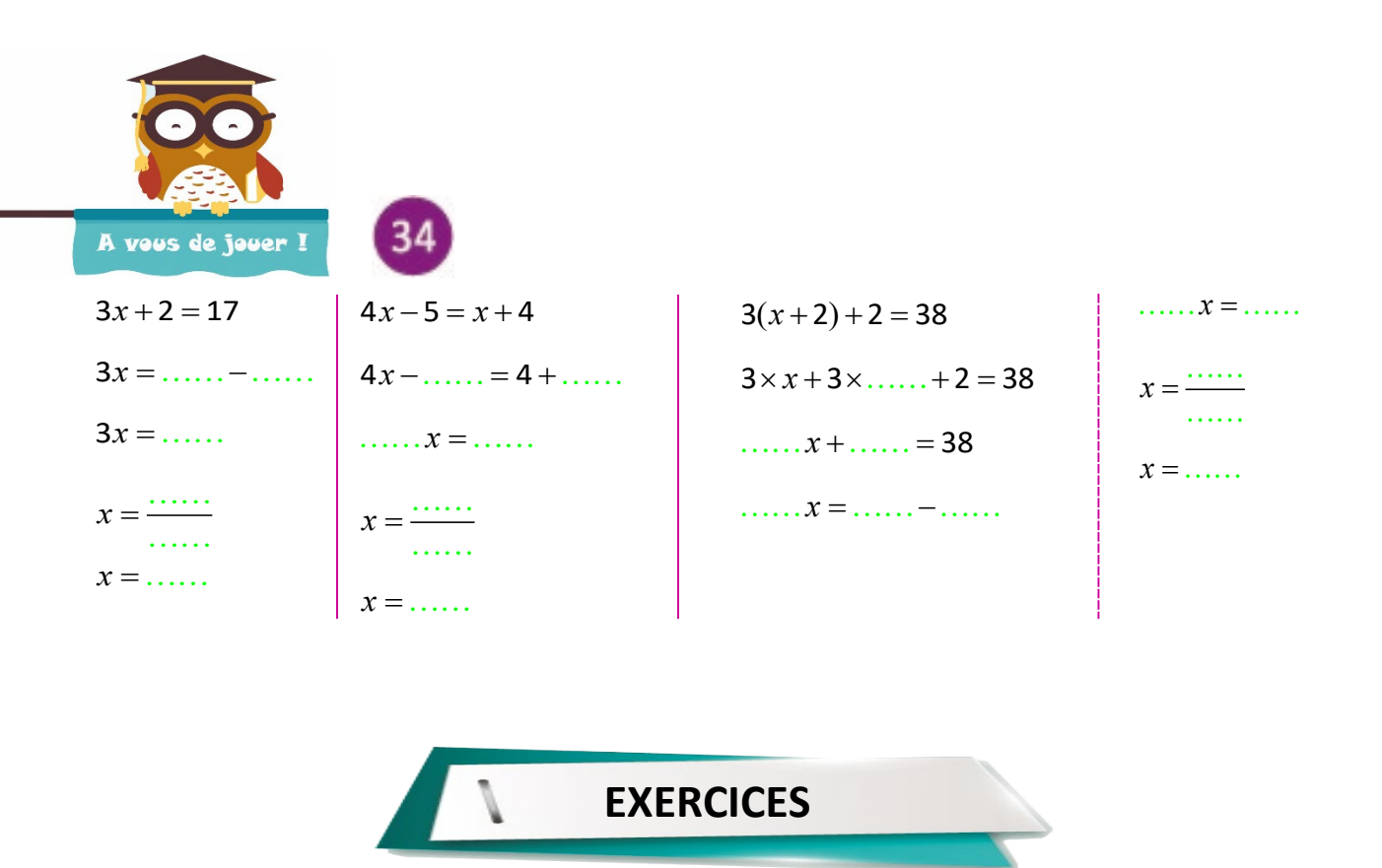

#### **Exercice 16**

Déterminer pour chacune des équations si les nombres 1 ; 2 ; 3 sont solutions ou non. (1)  $2x+7=4x+1$  (2)  $3x^2=2x+8$ 

#### **Exercice 17**

Résoudre puis vérifier le résultat.

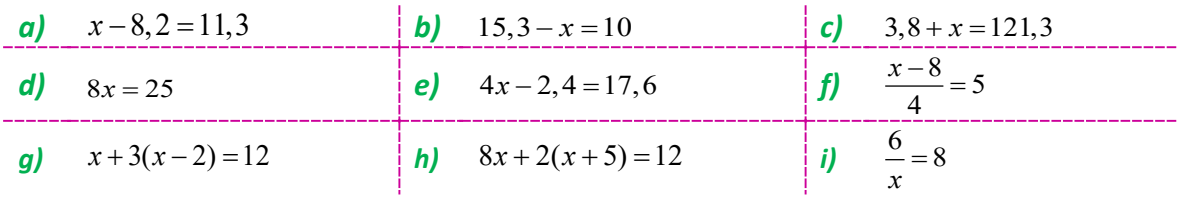

#### **Exercice 18**

Anne pense à un nombre. Elle le multiplie par 3 puis ajoute 2 ; elle multiplie le résultat par 5 et lui ajoute 4. Elle trouve 179. A quel nombre a-t-elle pensé ?

#### **Exercice 19**

La somme de trois nombres consécutifs vaut 75. Quels sont ces nombres ?

#### **Exercice 20**

J'ai 4 ans de plus que mon petit frère et 5 ans de moins que ma grande sœur. A nous trois nous avons 46 ans. Quel est mon âge ?

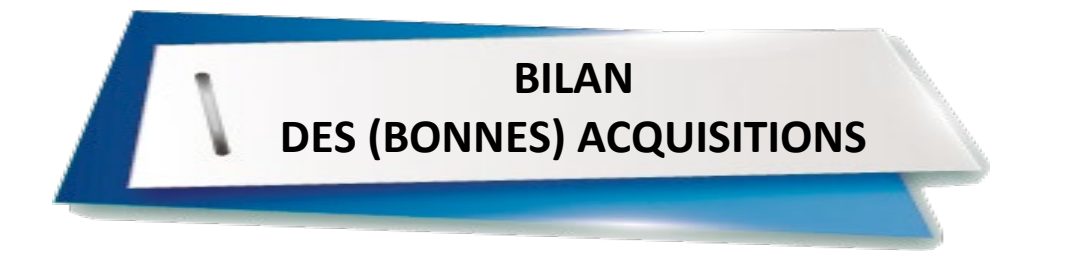

#### *Avant de se lancer dans le devoir, place à un petit échauffement !*

*Chaque question de ce QCM traite d'un point important rencontré dans les précédents chapitres.*

*Ce sera l'occasion de vérifier votre bonne acquisition des notions en jeu, avant de les retrouver dans votre devoir. Attention, une question peut avoir plusieurs réponses exactes…*

*Les corrections de ce QCM, placées en fin de manuel, permettront de vous autoévaluer et d'identifier les éventuels points qu'ils convient de consolider avant de partir à l'assaut du devoir ; une reprise préalable des notions qui vous assurera une super note !*

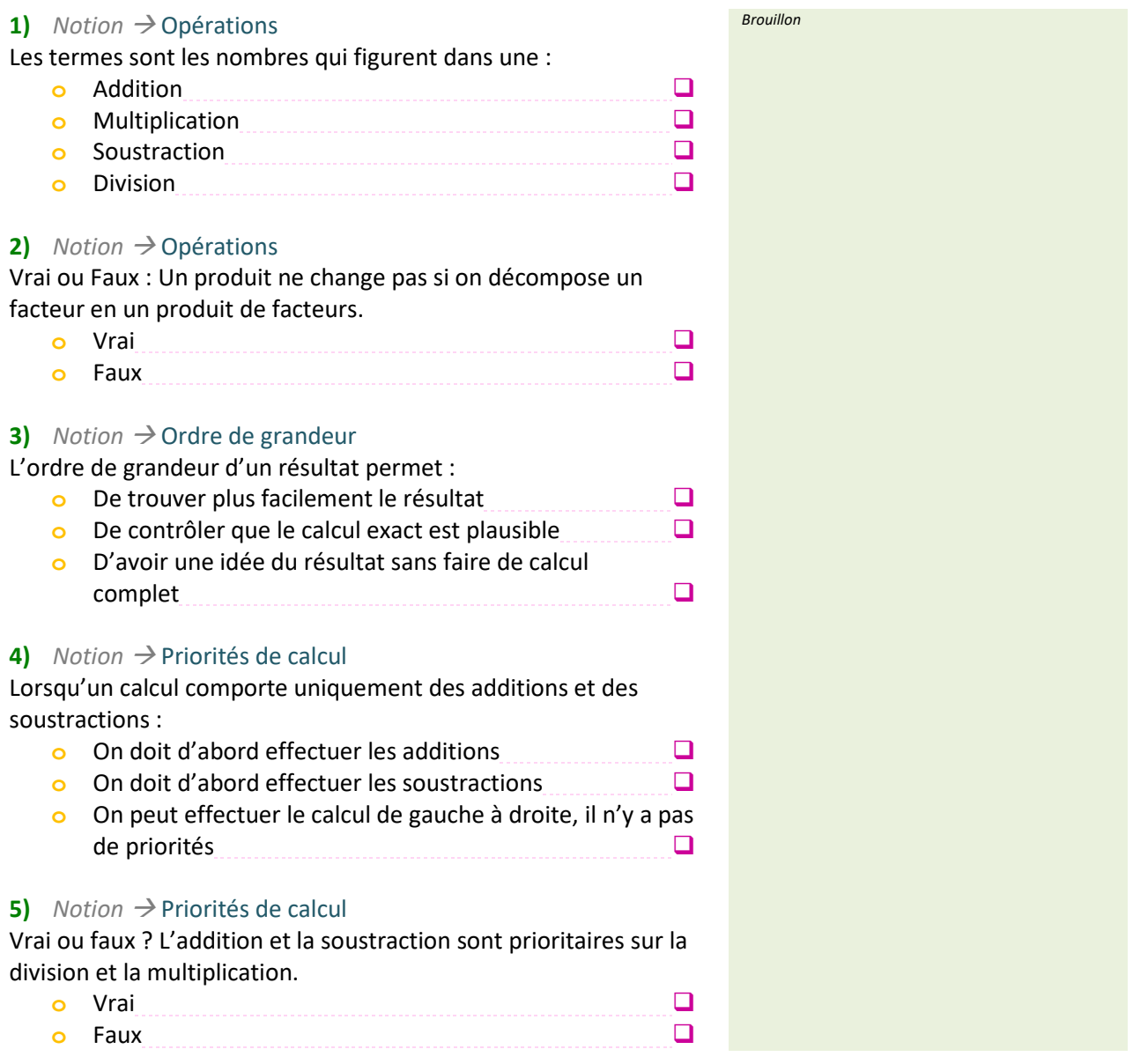

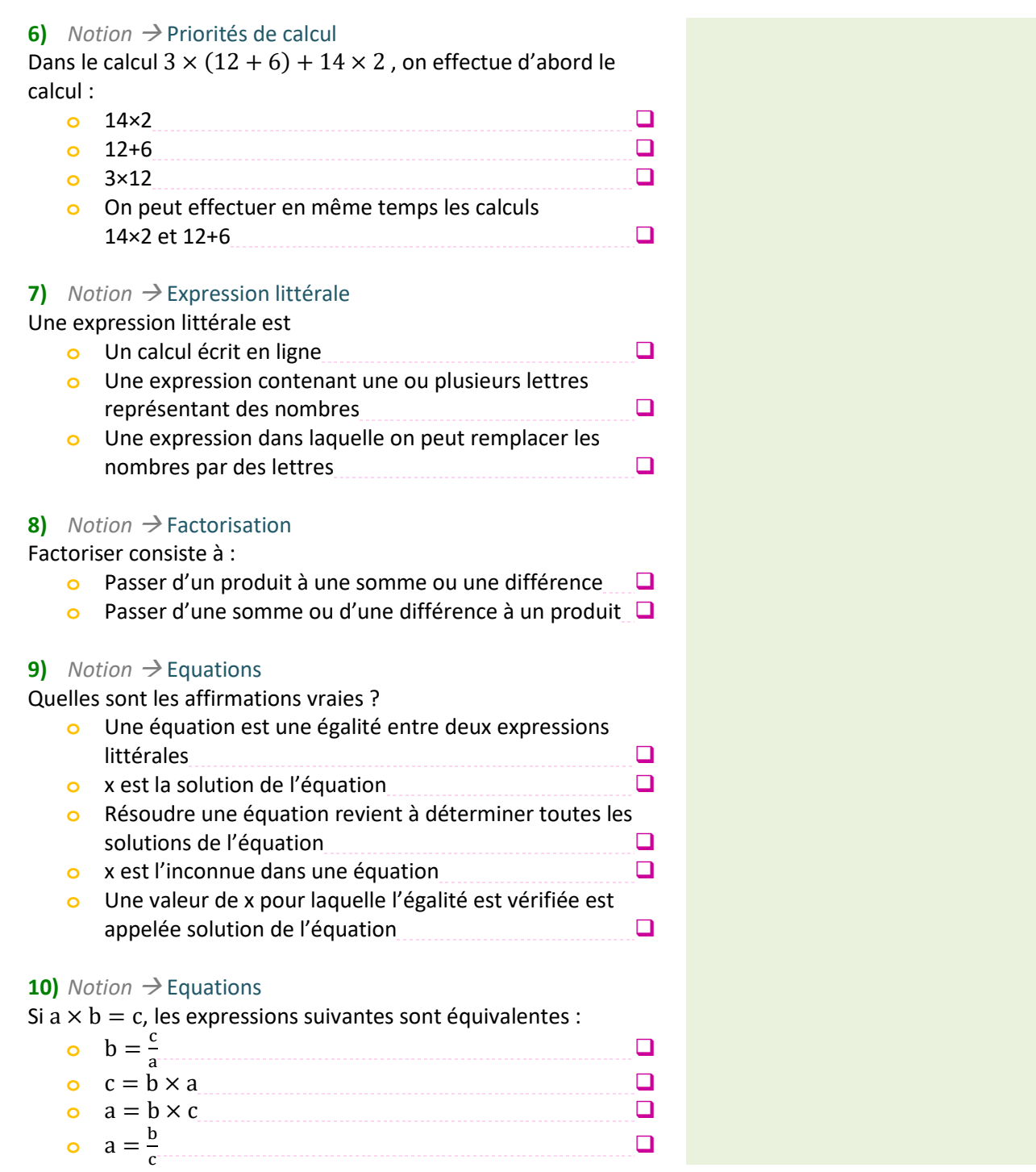

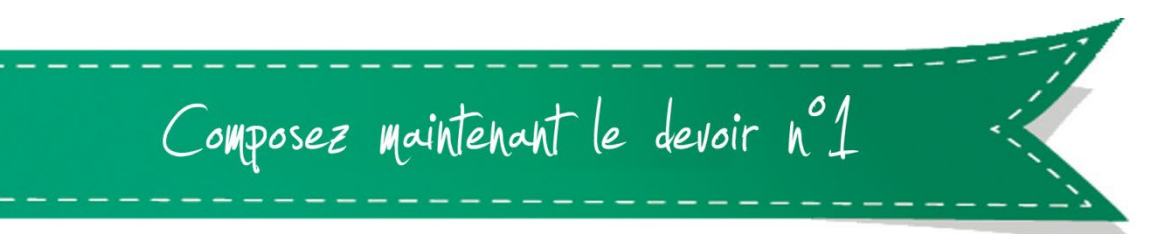